## **10707 Deep Learning: Spring 2023**

### Russ Salakhutdinov

Machine Learning Department rsalakhu@cs.cmu.edu

Neural Networks I

## Neural Networks Online Course

- **Disclaimer**: Much of the material and slides for this lecture were borrowed from Hugo Larochelle's class on Neural Networks: https://sites.google.com/site/deeplearningsummerschool2016/
- Hugo's class covers many other topics: convolutional networks, neural language model, Boltzmann machines, autoencoders, sparse coding, etc.

http://info.usherbrooke.ca/hlarochelle/neural\_networks Click with the mouse or tablet to draw with pen RESTRICTED BOLTZMANN MACH Topics: RBM, visible layer, hidden layer, energy function hidden layer  $\mathbf{W}$   $\leftarrow$  connections bias ۹ Energy function:  $E(\mathbf{x}, h) = -h^{\top} \mathbf{W} \mathbf{x} - c^{\top} \mathbf{x} - b^{\top} h$  $= -\sum_{j} \sum_{k} W_{j,k} h_j x_k - \sum_{k} c_k x_k - \sum_{j} b_j h_j$ Distribution:  $p(\mathbf{x}, \mathbf{h}) = \exp(-E(\mathbf{x}, \mathbf{h}))/Z_{\kappa}$ intractable

• We will use his material for some of the other lectures.

## Feedforward Neural Networks

- $\triangleright$  How neural networks predict f(x) given an input x:
	- Forward propagation
	- Types of units
	- Capacity of neural networks
- ‣ How to train neural nets:
	- Loss function
	- Backpropagation with gradient descent
- ‣ More recent techniques:
	- Dropout
	- Batch normalization
	- Unsupervised Pre-training

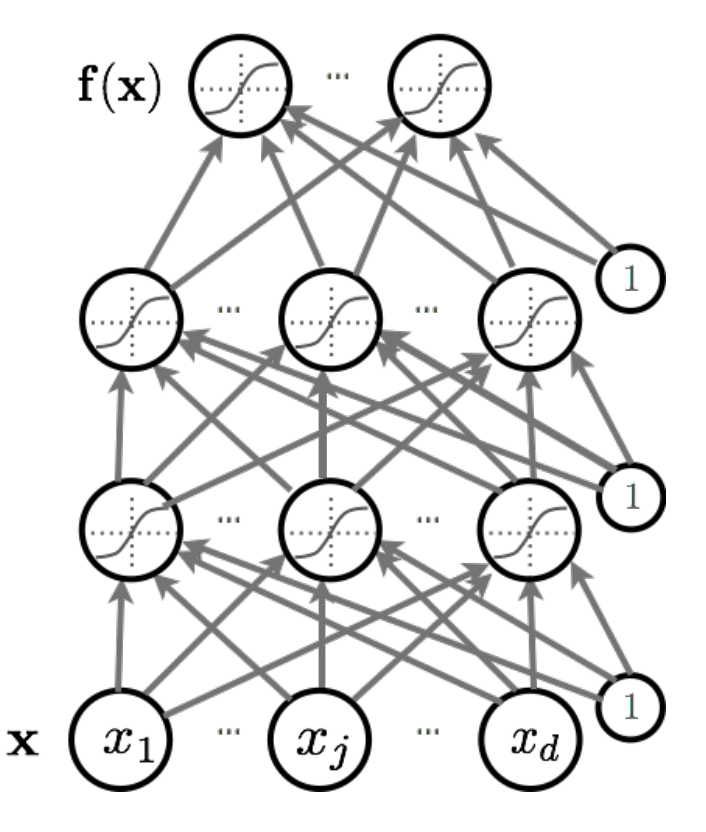

## Feedforward Neural Networks

- $\rightarrow$  How neural networks predict f(x) given an input x:
	- Forward propagation
	- Types of units
	- Capacity of neural networks
- ‣ How to train neural nets:
	- Loss function
	- Backpropagation with gradient descent
- ‣ More recent techniques:
	- Dropout
	- Batch normalization
	- Unsupervised Pre-training

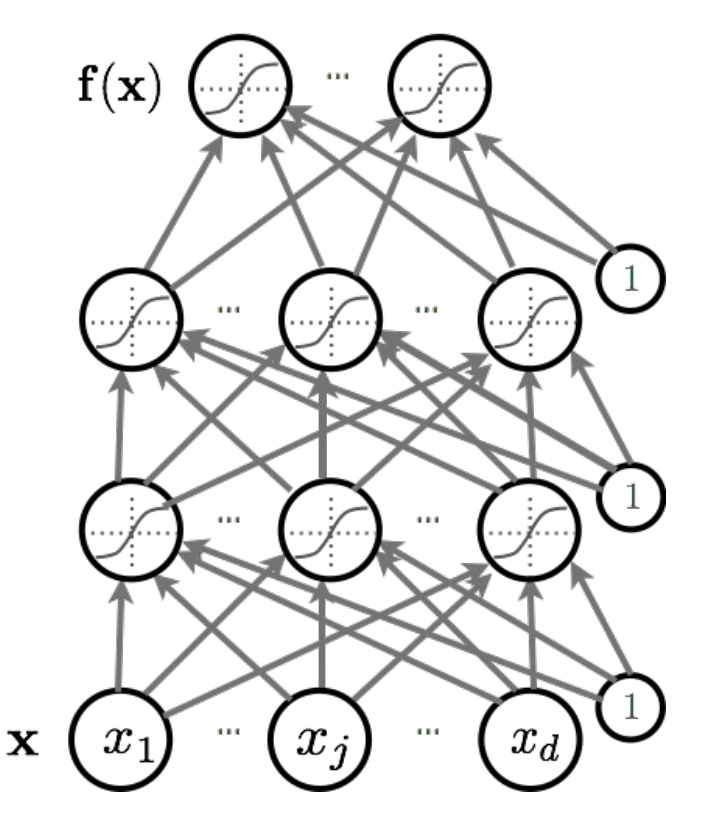

#### Artificial Neuron  $\mathbf{S}$ **hugo.larochelle@usherbrooker.c**<br>Artificial Neuro  $\Lambda$   $\alpha$ <sup>1</sup>: $\Gamma$   $\alpha$   $\alpha$   $\Lambda$   $\alpha$   $\alpha$   $\alpha$ iului

• Neuron pre-activation (or input activation): n pre-activation (or input activation)<sup>.</sup>  $\overline{\phantom{a}}$ • Neuron pre-activation (or input activation):

$$
a(\mathbf{x}) = b + \sum_i w_i x_i = b + \mathbf{w}^\top \mathbf{x}
$$

· Neuron output activation:

$$
h(\mathbf{x}) = g(a(\mathbf{x})) = g(b + \sum_i w_i x_i)
$$

*•* w *<i><u>bere</sub>*</u> where *•* w

*• •* weights (parameters) is the bias term  $g(\cdot)$  $\bm{b}$  is called the activation function *• <sup>h</sup>*(x) = *<sup>g</sup>*(*a*(x)) = *<sup>g</sup>*(*<sup>b</sup>* <sup>+</sup> <sup>P</sup> *• g*(*·*) *b*

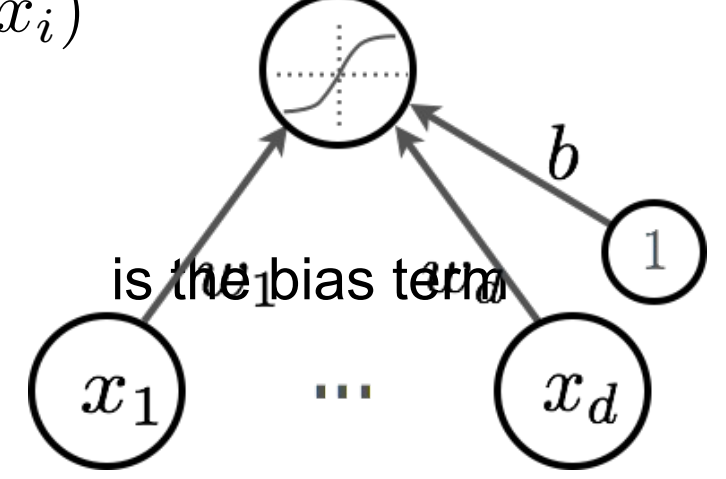

## Artificial Neuron

• Output activation of the neuron:

$$
h(\mathbf{x}) = g(a(\mathbf{x})) = g(b + \sum_i w_i x_i)
$$

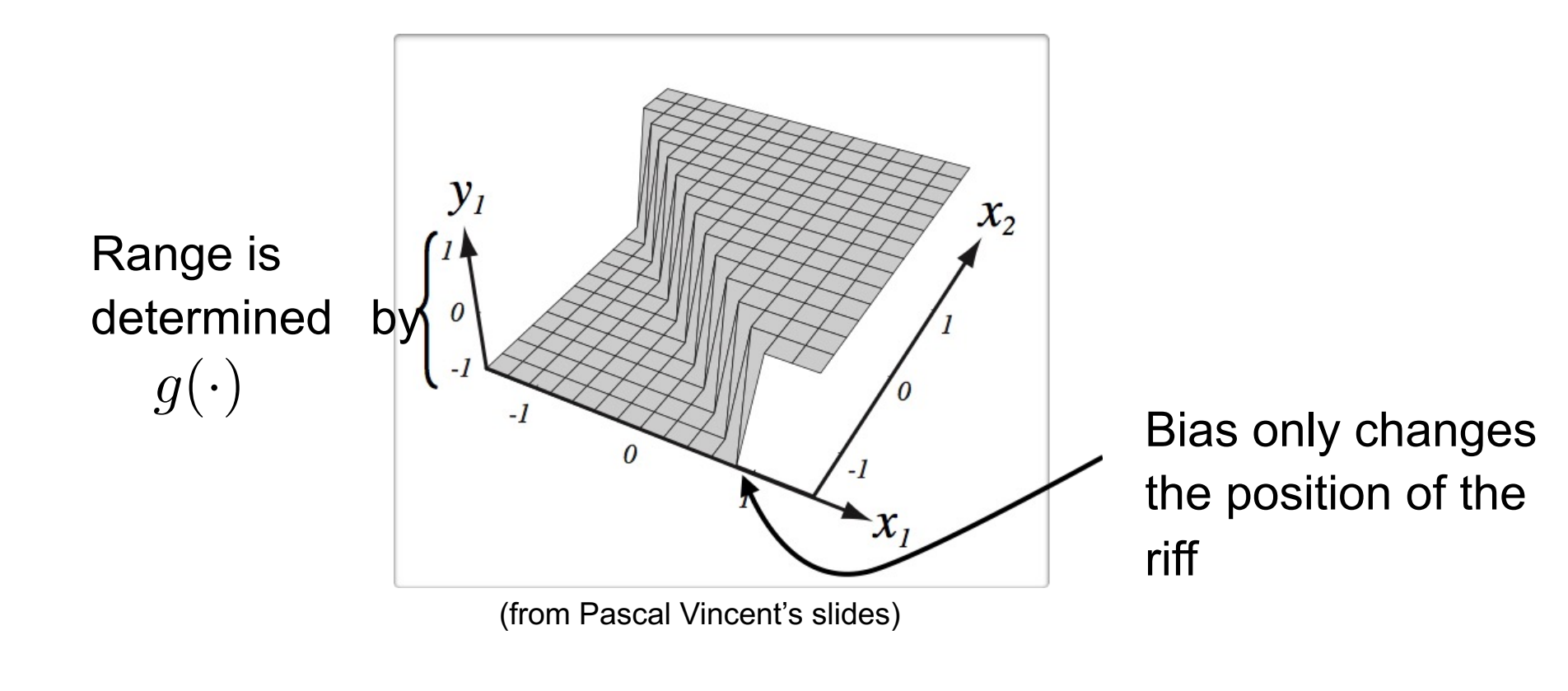

### Activation Function *• x*<sup>1</sup> *x<sup>d</sup> b w*<sup>1</sup> *w<sup>d</sup> •* w

• Linear activation function:

- $\triangleright$  No nonlinear transformation
- $\triangleright$  No input squashing

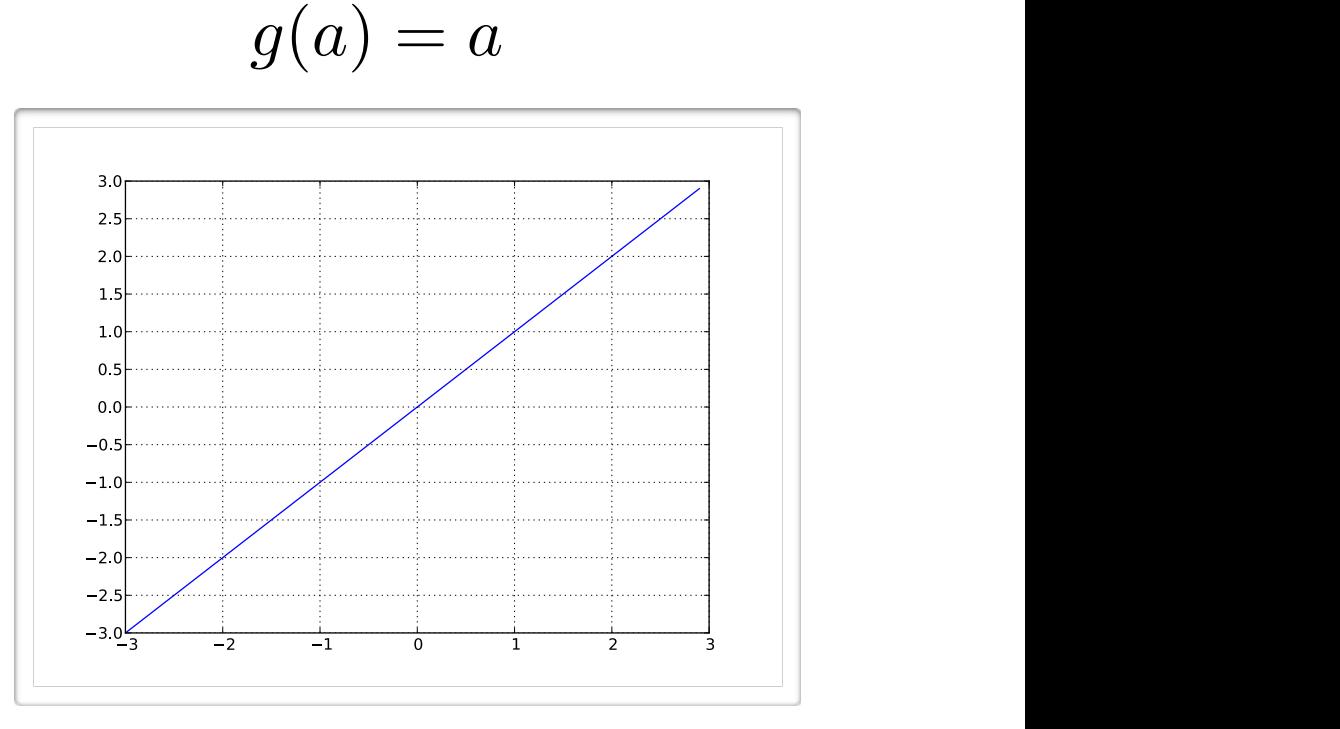

### Activation Function  $\overline{\phantom{a}}$

- Sigmoid activation function:
	- $\triangleright$  Squashes the neuron's output between 0 and 1
	- $\triangleright$  Always positive
	- $\triangleright$  Bounded
	- $\triangleright$  Strictly Increasing

$$
g(a) = \text{sigm}(a) = \frac{1}{1 + \exp(-a)}
$$

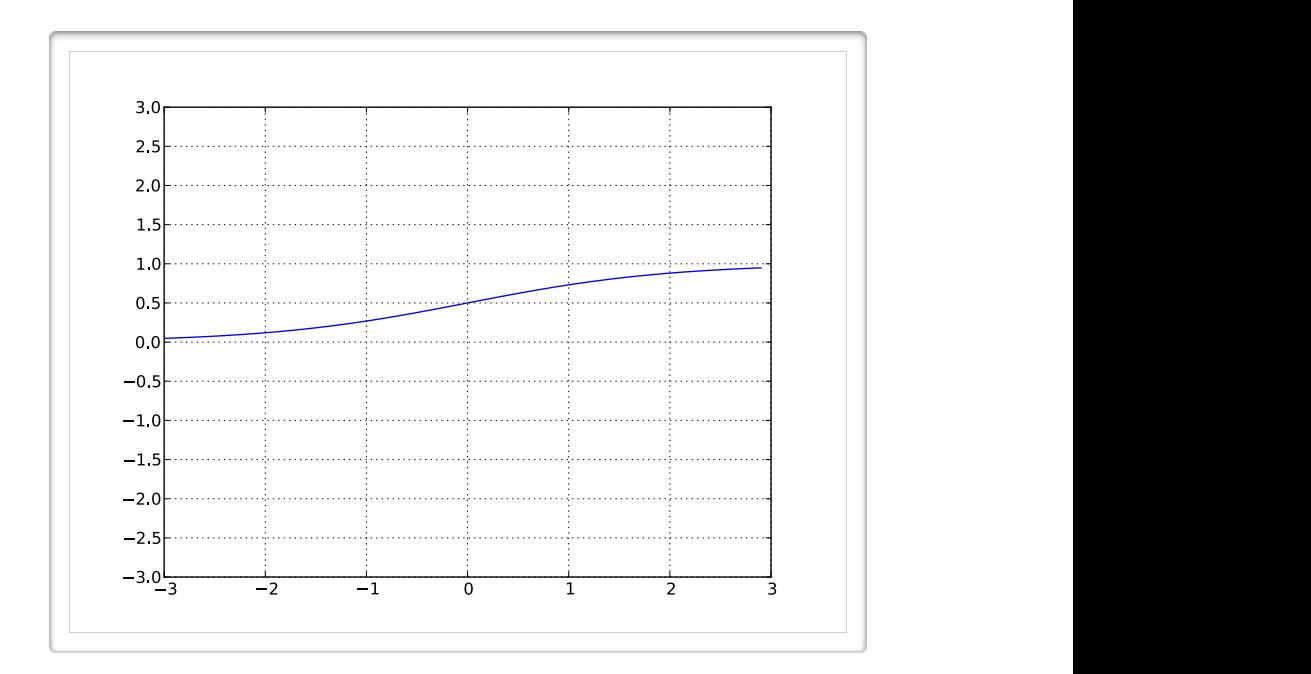

# Activation Function *• { • g*(*a*) = *a*

- Hyperbolic tangent ("tanh") activation function:
	- $\mathsf{activation}\ \mathsf{between}\ \mathsf{-1}\ =\ \frac{\exp(a)-\exp(-a)}{\exp(a)+\exp(-a)}$  $\triangleright$  Squashes the neuron's and 1
	- *• g*(*·*) *b* Ø Can be positive or negative
	- $\triangleright$  Bounded
	- **►** Strictly increasing (wrong plot)

ne neuron's  
etween -1 = 
$$
\frac{g(a) = \tanh(a)}{g(a) - \exp(-a)} = \frac{\exp(2a) - 1}{\exp(a) + \exp(-a)} = \frac{\exp(2a) - 1}{\exp(2a) + 1}
$$

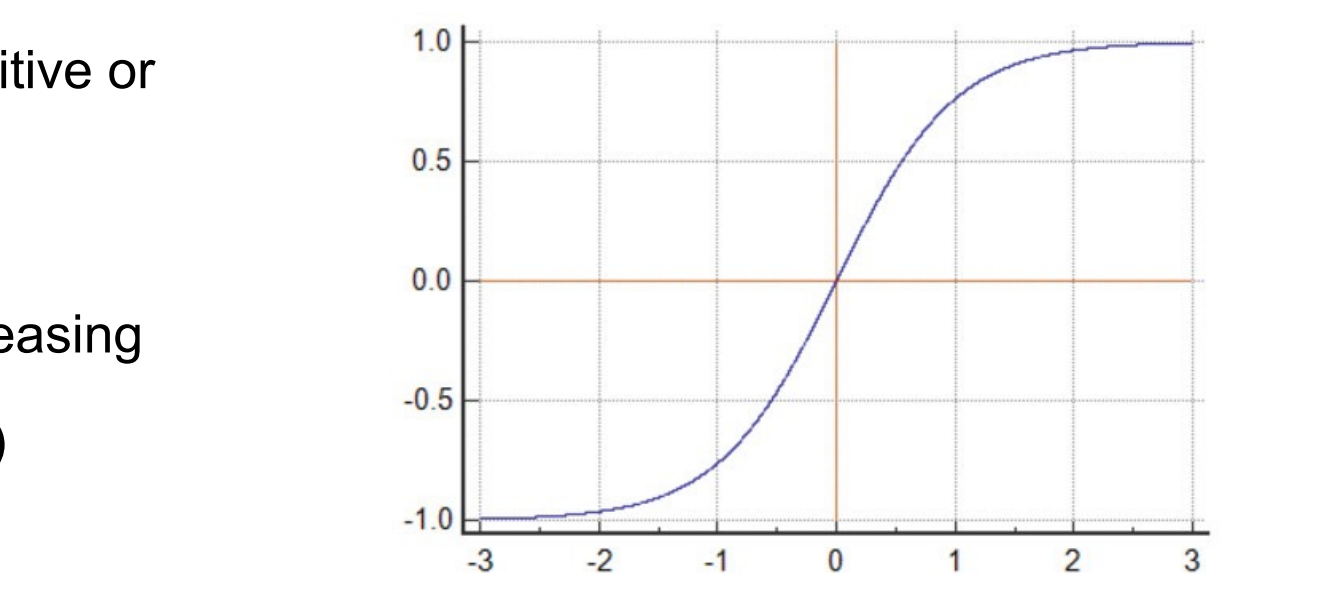

### Activation Function *• <sup>g</sup>*(*a*) = sigm(*a*) = <sup>1</sup>  $\mathbf{r}$   $\mathbf{r}$   $\mathbf{$

- Rectified linear (ReLU) activation function:
	- $\triangleright$  Bounded below by 0 (always non-negative)
	- $\triangleright$  Tends to produce units with sparse activities
	- $\triangleright$  Not upper bounded
	- $\triangleright$  Strictly increasing

$$
g(a) = \text{reclin}(a) = \max(0, a)
$$

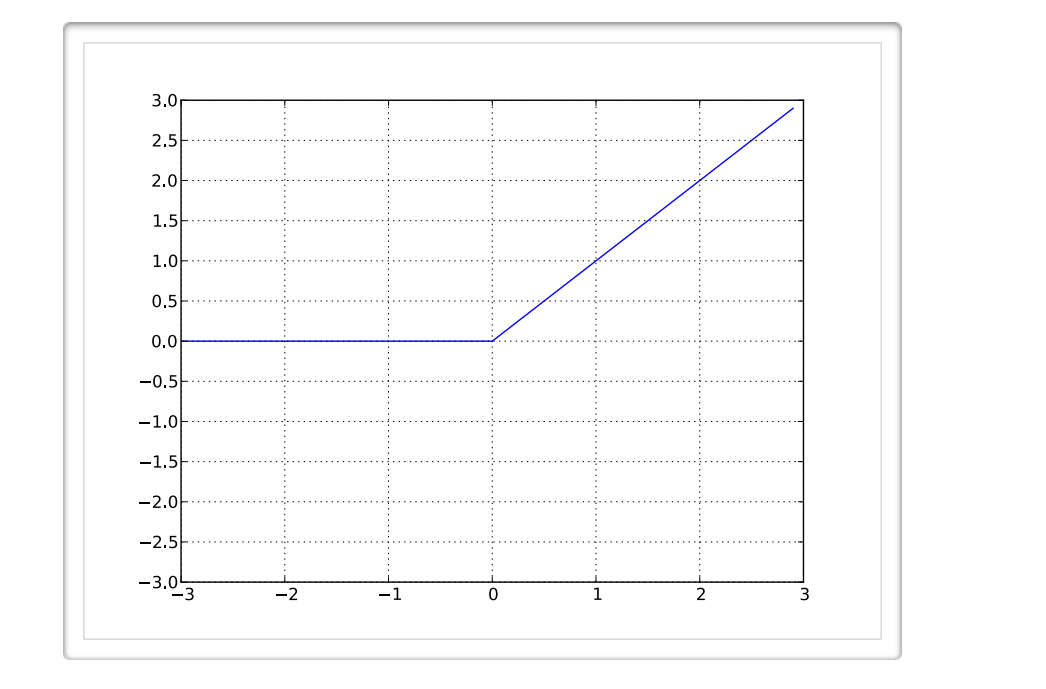

### Decision Boundary of a Neuron **•** *veuron*

- Binary classification:
	- With sigmoid, one can interpret neuron as estimating  $p(y=1|\mathbf{x})$
	- Interpret as a logistic classifier

- If activation is greater than 0.5, predict 1
- Otherwise predict 0

Same idea can be applied to a tanh activation

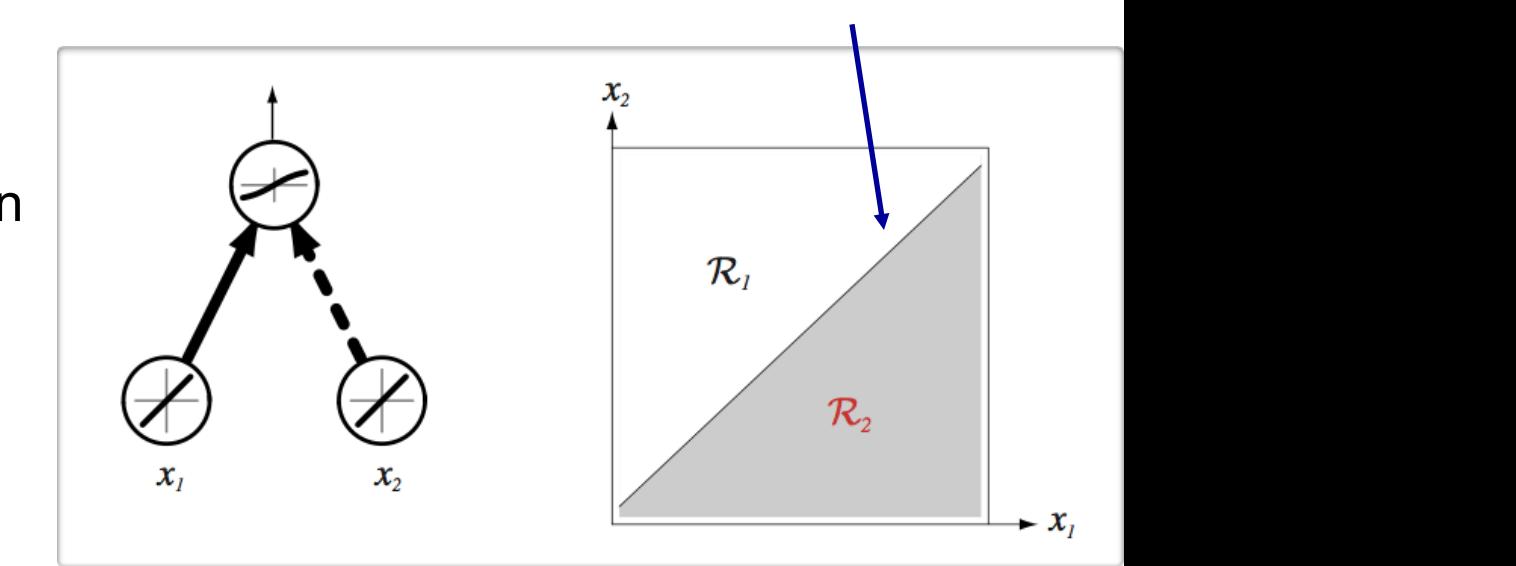

*• g*(*·*) *b* Decision boundary

(from Pascal Vincent's slides)

## Capacity of a Single Neuron

• Can solve linearly separable problems.

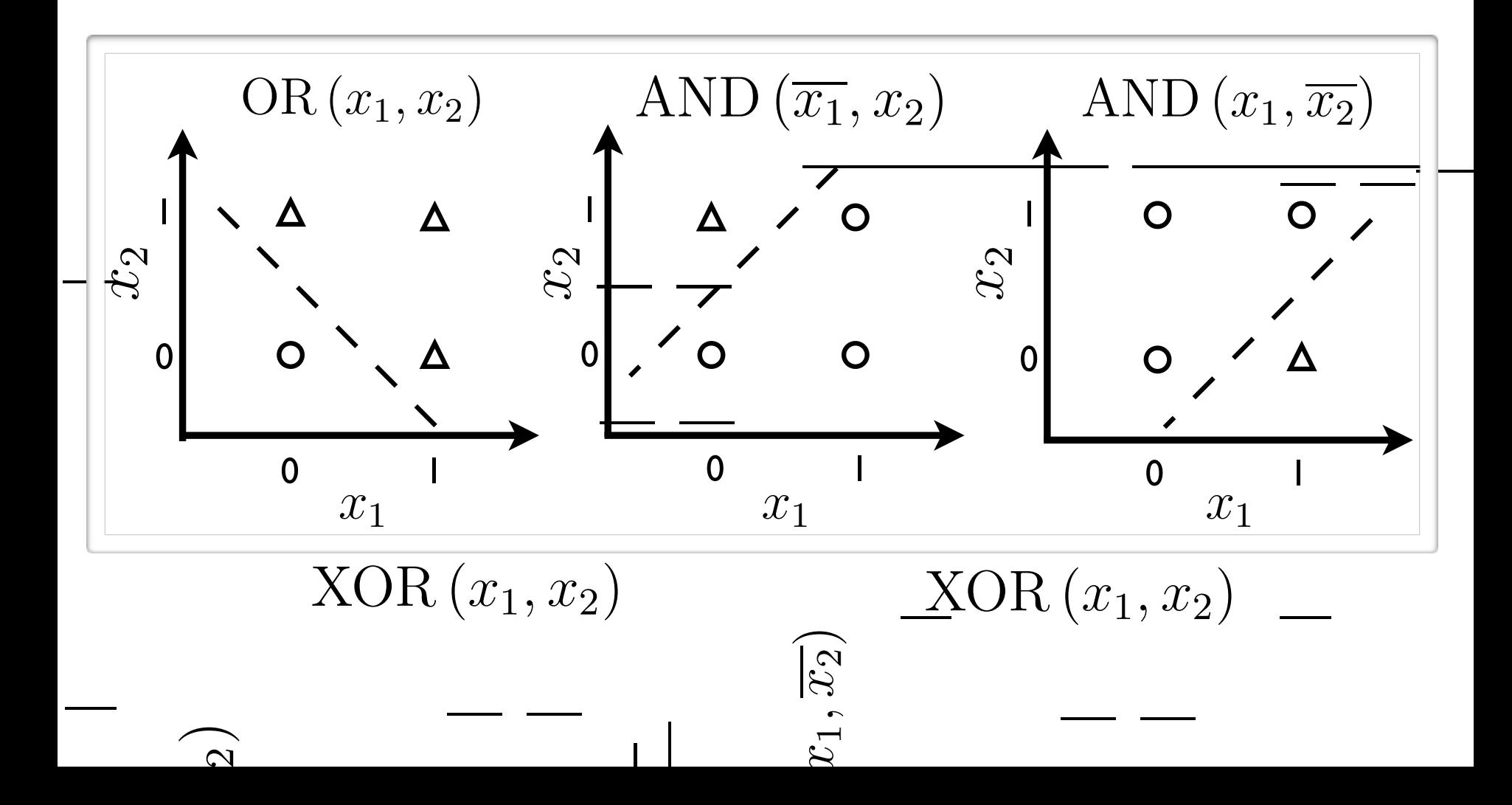

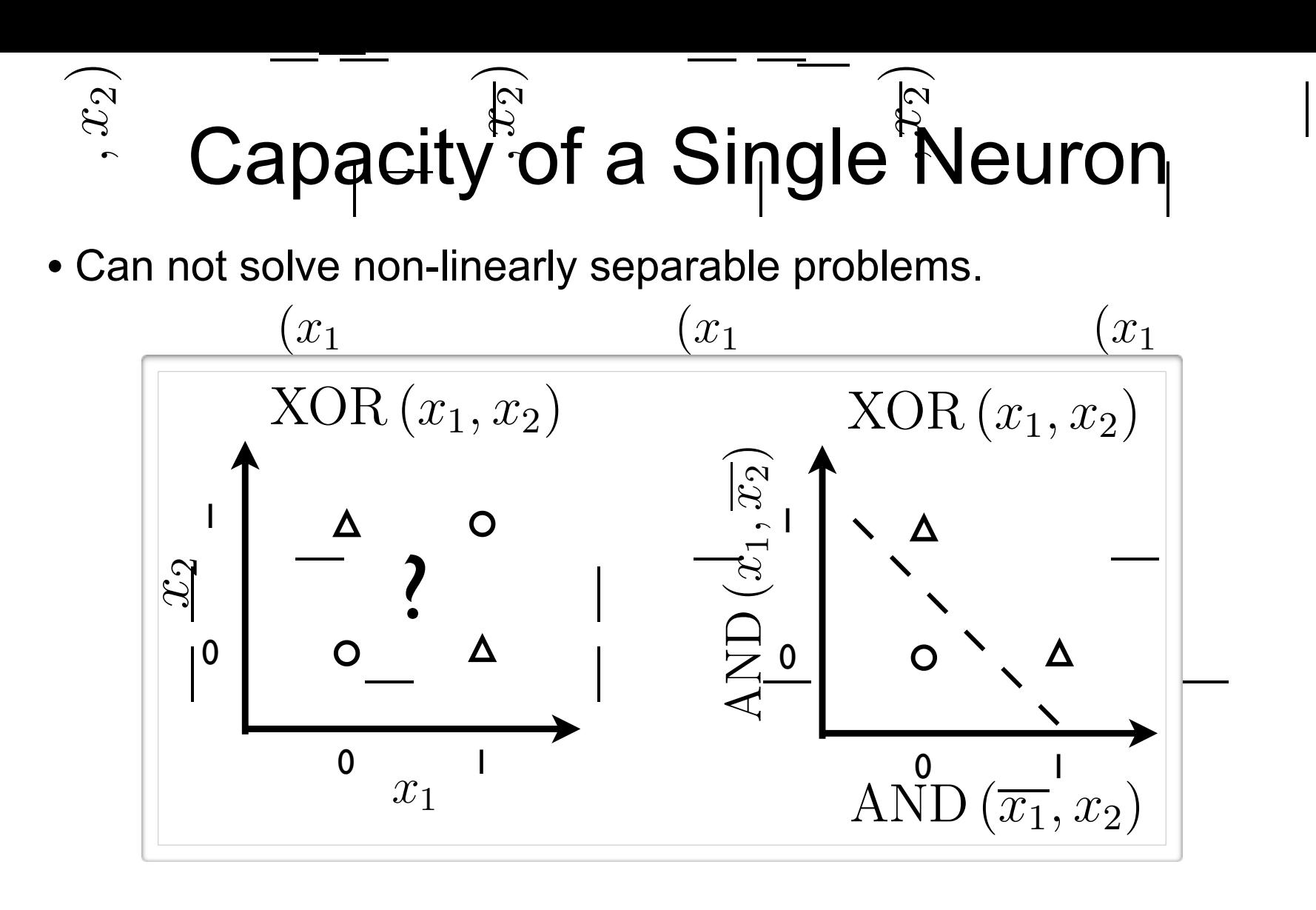

- Need to transform the input into a better representation.
- haut, de gauche à droite, il de gauche à droite, il de gauche à droite à droite à la proposition de la proposition de la proposition de la proposition de la proposition de la proposition de la proposition de la proposition et AND (x1, x2). En bas, on présente l'illustration de la fonction XOR(x1, x2) en fonc-• Remember basis functions!

### Single Hidden Layer Neural Net *• g*(*a*) = max(0*, a*)

• Hidden layer pre-activation: *<sup>i</sup> <sup>x</sup><sup>j</sup> <sup>h</sup>*(x)*<sup>i</sup> <sup>w</sup>*(2) *• g*(*a*) = reclin(*a*) = max(0*, a*)

$$
\mathbf{a}(\mathbf{x}) = \mathbf{b}^{(1)} + \mathbf{W}^{(1)}\mathbf{x}
$$

$$
\left(a(\mathbf{x})_i = b_i^{(1)} + \sum_j W_{i,j}^{(1)} x_j\right)
$$

*• Hidden layer* (1) *<sup>i</sup> <sup>x</sup><sup>j</sup> <sup>h</sup>*(x)*<sup>i</sup> <sup>w</sup>*(2) • Hidden layer activation: *• <sup>W</sup>*(1) *i,j b <sup>i</sup> <sup>x</sup><sup>j</sup> <sup>h</sup>*(x)*<sup>i</sup> <sup>w</sup>*(2)

> $\mathbf{h}(\mathbf{x}) = \mathbf{g}(\mathbf{a}(\mathbf{x}))$  $h(\mathbf{v}) - g(\mathbf{a}(\mathbf{v}))$

Output layer activation:<br>———————————————————— • Output layer activation:

$$
f(\mathbf{x}) = o\left(b^{(2)} + \mathbf{w}^{(2)}^\top \mathbf{h}^{(1)}\mathbf{x}\right)
$$
  
Output activation  
function

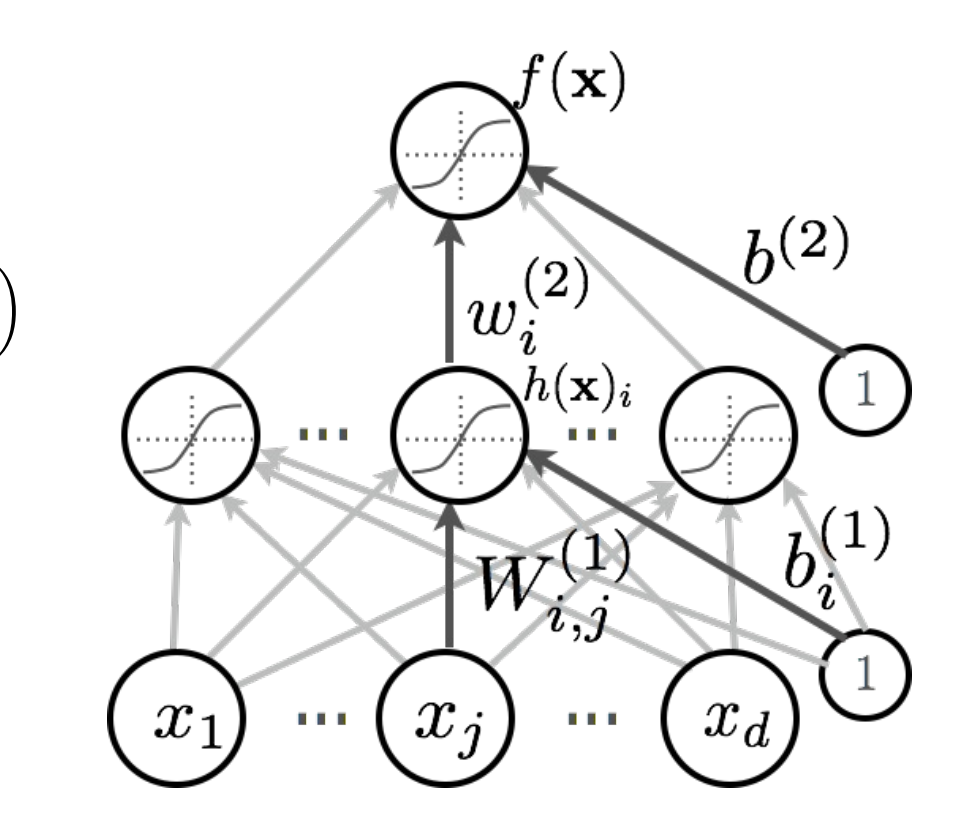

### **Softmax Activation Function** *• <sup>W</sup>*(1) *i,j b <sup>i</sup> <sup>x</sup><sup>j</sup> <sup>h</sup>*(x)*<sup>i</sup> <sup>w</sup>*(2) *<sup>i</sup> b*(2)

- ▶ Remember multi-way classification:
	- *i* We need multiple outputs (1 output per class)
	- We need to estimate conditional probability:  $p(y = c | \mathbf{x})$
	- *P* Discriminative Learning
- ▸ Softmax activation function at the output

$$
\mathbf{o}(\mathbf{a}) = \text{softmax}(\mathbf{a}) = \left[\frac{\exp(a_1)}{\sum_c \exp(a_c)} \dots \frac{\exp(a_C)}{\sum_c \exp(a_c)}\right]^\top
$$

- strictly positive
- sums to one
- $\blacktriangleright$  Predict class with the highest estimated class conditional probability.

#### **Multilayer Neural Net** *r* er Neural l  $cn \cdot x$  $\overline{\mathbf{b}}$

- Consider a network with L hidden layers. *e* **Consider a network with L hidden layers.**
- layer pre-activation for k>0 *•* f(x)

$$
\mathbf{a}^{(k)}(\mathbf{x}) = \mathbf{b}^{(k)} + \mathbf{W}^{(k)}\mathbf{h}^{(k-1)}(\mathbf{x})
$$

 $-$  hidden layer activation from 1 to L: *•* <sup>h</sup>(*L*+1)(x) = <sup>o</sup>(a(*L*+1)(x)) = <sup>f</sup>(x) **1** to L:<br>  $\left(\begin{array}{c} k \end{array}\right)$ 

$$
\mathbf{h}^{(k)}(\mathbf{x}) = \mathbf{g}(\mathbf{a}^{(k)}(\mathbf{x}))
$$

*<i>•* output layer activation (k=L+1): - output layer activation (k=L+1):

$$
\mathbf{h}^{(L+1)}(\mathbf{x}) = \mathbf{o}(\mathbf{a}^{(L+1)}(\mathbf{x})) = \mathbf{f}(\mathbf{x})
$$

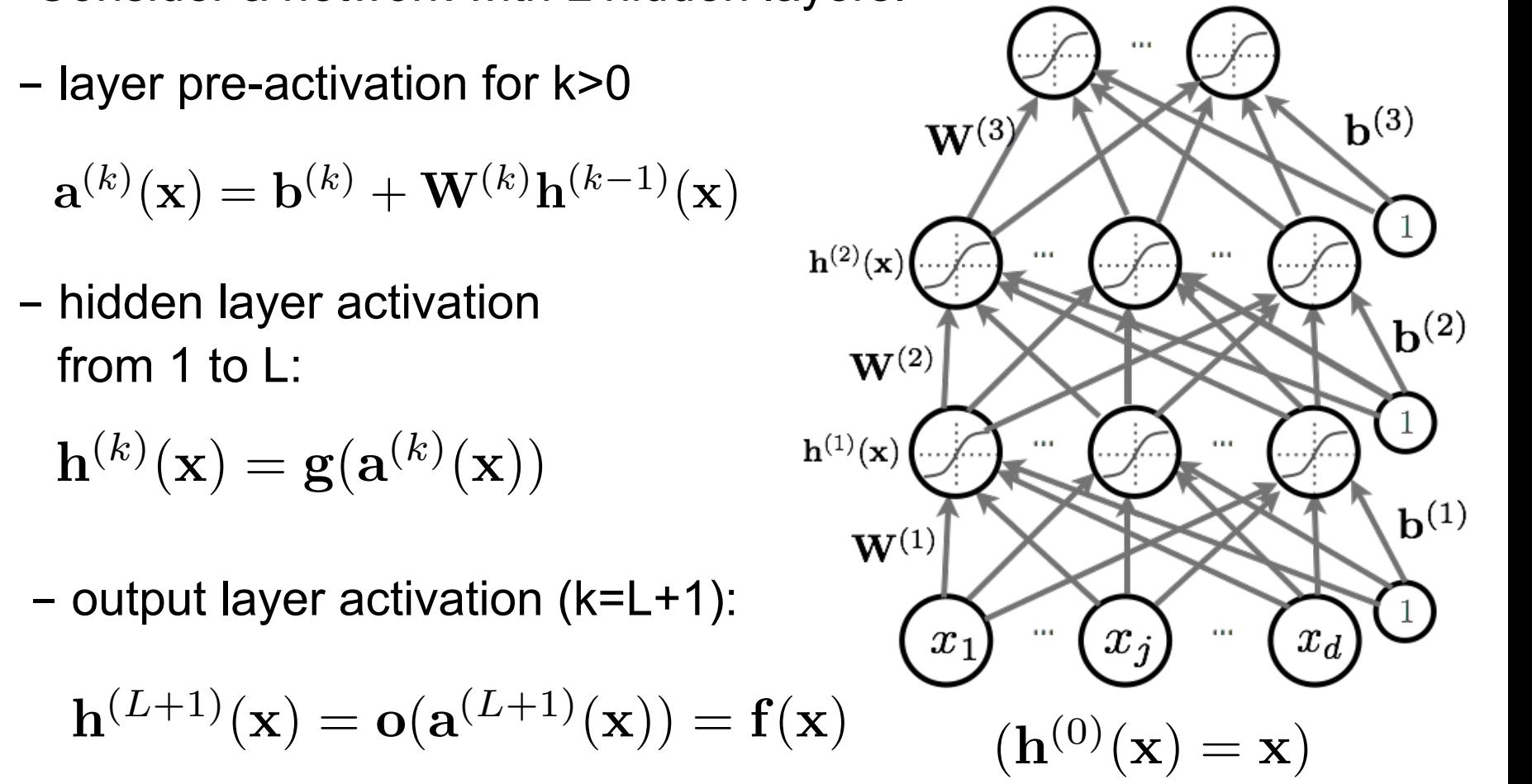

## Capacity of Neural Nets

• Consider a single layer neural network

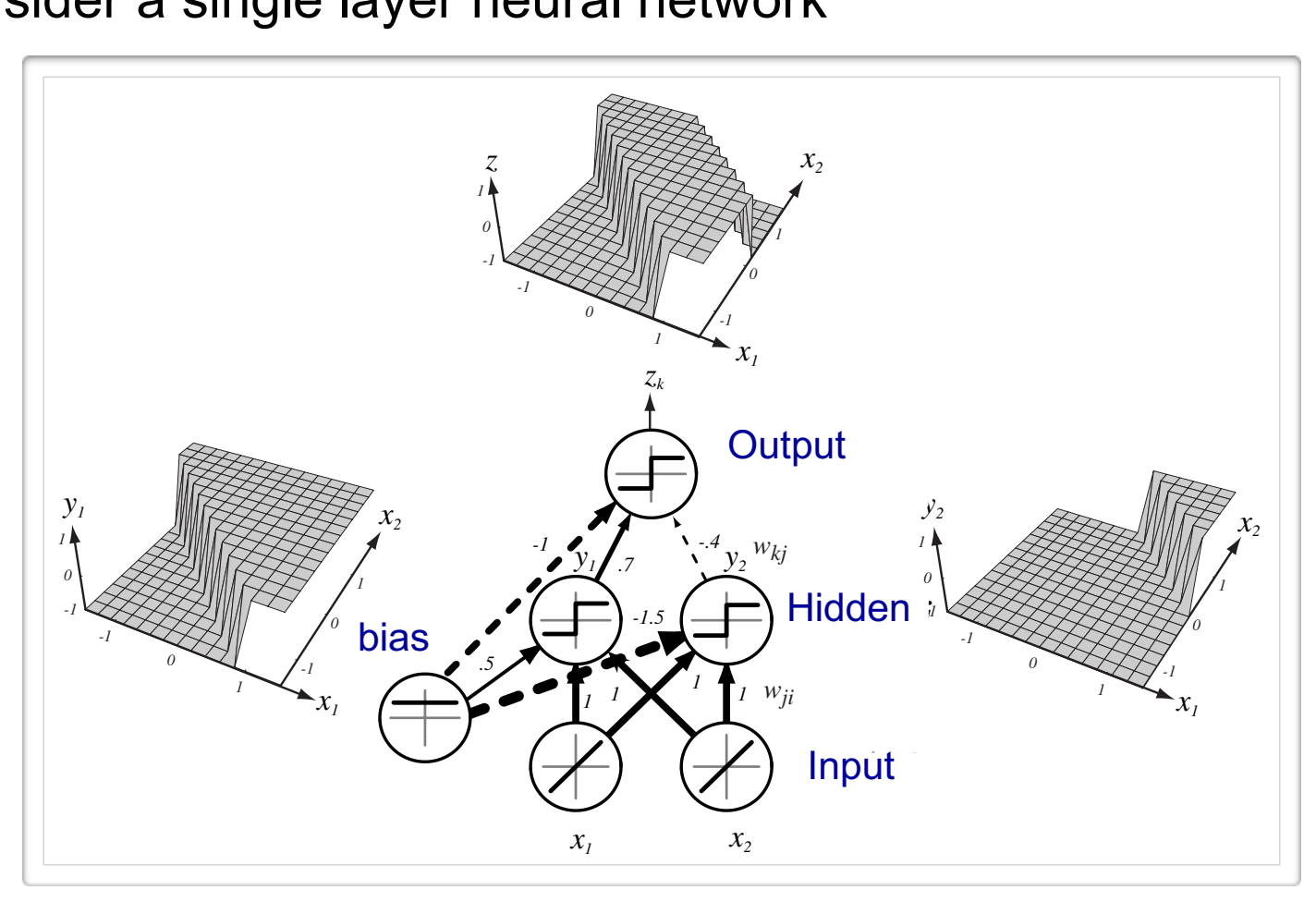

(from Pascal Vincent's slides)

### Capacity of Neural Nets *•* La puissance expressive des reseaux de neurones ´

• Consider a single layer neural network

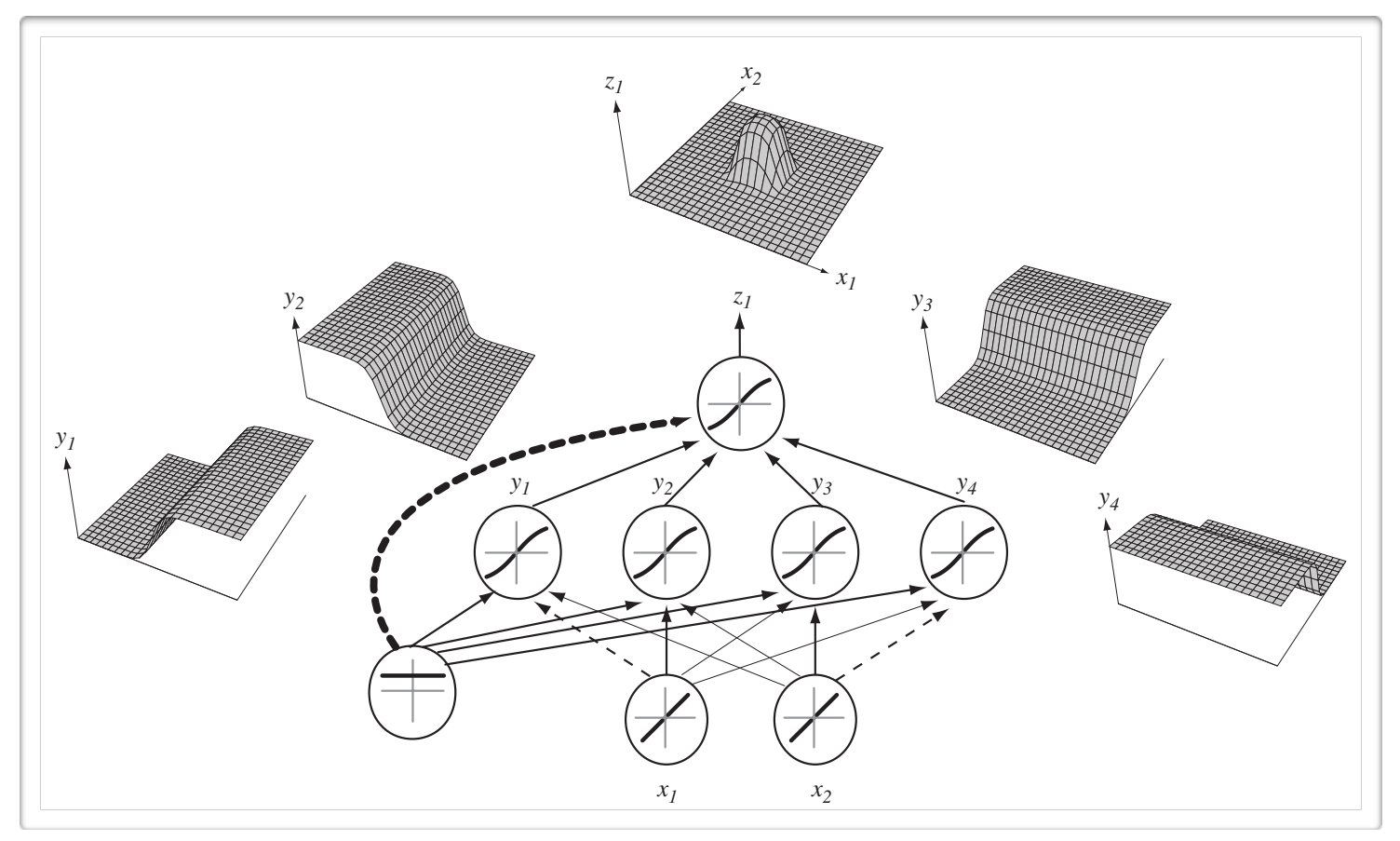

(from Pascal Vincent's slides)

## Capacity of Neural Nets

• Consider a single layer neural network

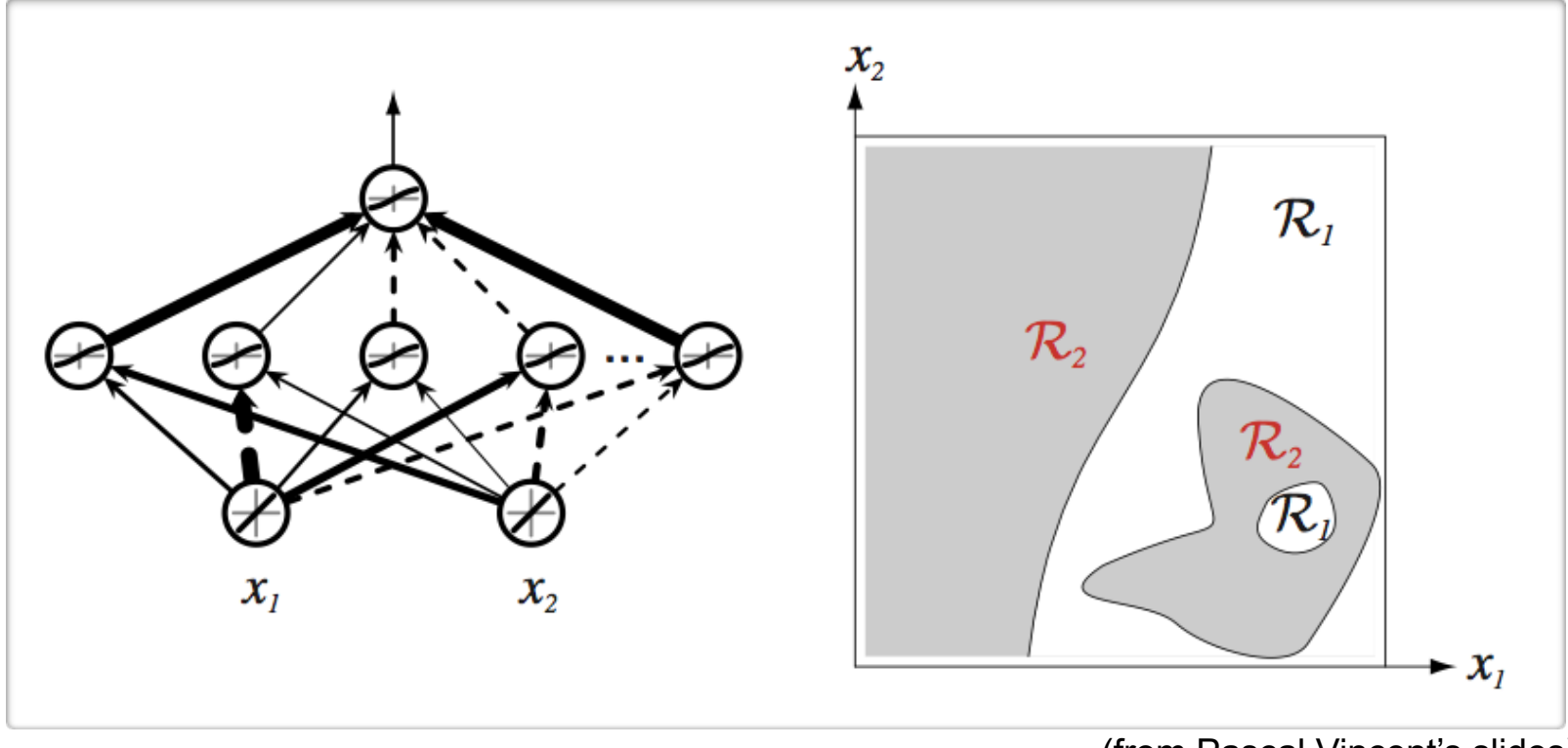

<sup>(</sup>from Pascal Vincent's slides)

## Universal Approximation

• Universal Approximation Theorem (Hornik, 1991):

- "a single hidden layer neural network with a linear output unit can approximate any continuous function arbitrarily well, given enough hidden units''

- This applies for sigmoid, tanh and many other activation functions.
- However, this does not mean that there is learning algorithm that can find the necessary parameter values.

## Feedforward Neural Networks

- $\triangleright$  How neural networks predict f(x) given an input x:
	- Forward propagation
	- Types of units
	- Capacity of neural networks
- ‣ How to train neural nets:
	- Loss function
	- Backpropagation with gradient descent
- ‣ More recent techniques:
	- Dropout
	- Batch normalization
	- Unsupervised Pre-training

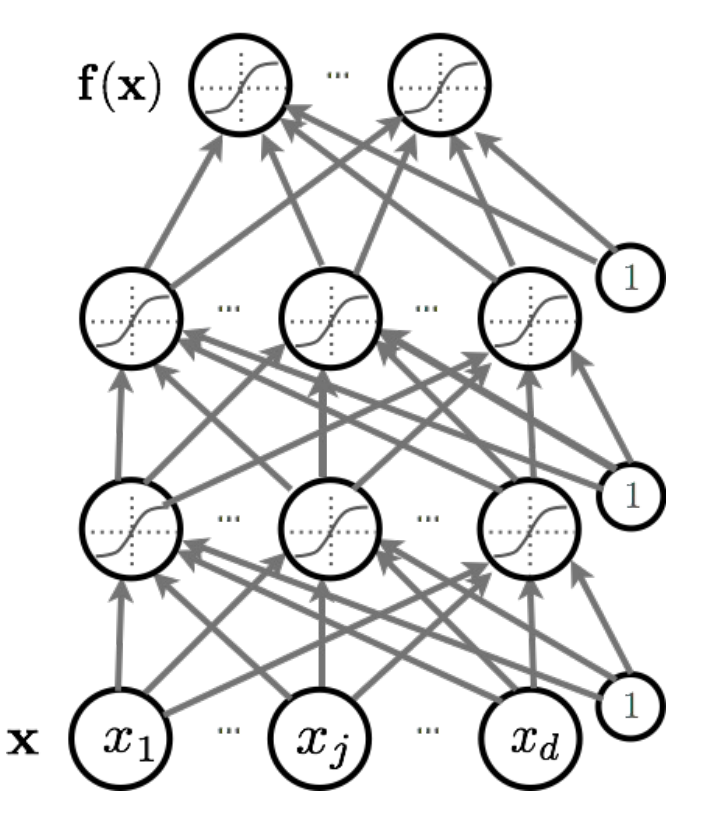

# **Training**

• Empirical Risk Minimization:

$$
\arg\min_{\theta} \frac{1}{T} \sum_{t} l(f(\mathbf{x}^{(t)}; \theta), y^{(t)}) + \lambda \Omega(\theta)
$$
  
Loss function  
Regularizer

• Learning is cast as optimization.

 $\triangleright$  For classification problems, we would like to minimize classification error.

Ø Loss function can sometimes be viewed as a surrogate for what we want to optimize (e.g. upper bound)

#### Stochastic Gradient Descend astic Gradient Deso *•* arg <mark>i</mark>  $int$  Descend departement d'informatique  $\mathcal{L}$

- Perform updates after seeing each example:  $\alpha$  *rm* undates after seeing each example:
	- $-$  Initialize:  $\boldsymbol{\theta} \equiv \{ \mathbf{W}^{(1)}, \mathbf{b}^{(1)}, \dots, \mathbf{W}^{(L+1)}, \mathbf{b}^{(L+1)} \}$  $\bold{a}$  *•*  $\bold{a}$   $\bold{a} = \ell \mathbf{W}^{(1)}$  **·**  $\bold{b}^{(1)}$  **·**  $\bold{W}^{(L+1)}$   $\bold{b}^{(L+1)}$ ; ✓)*, y*(*t*)  $\textsf{t}$ ialize:  $\boldsymbol{\theta} \equiv \{ \mathbf{W}^{(1)}, \mathbf{b}\}$
	- For t=1:T
		- *•*<br> *l*(*troining oxomn*  $\text{\textbf{I}} - \text{for each training example } (\textbf{x}^{(t)}, y^{(t)})$ · • · ·<br>for each

$$
\Delta = -\nabla_{\theta} l(f(\mathbf{x}^{(t)};\theta), y^{(t)}) - \lambda \nabla_{\theta} \Omega(\theta)
$$
Training epoch  
Iteration of all examples

 $\overline{(\theta)}$  Training epoch

 $\ddot{\phantom{0}}$ Iteration of all examples  $\frac{1}{\sqrt{2}}$  iteration or all examples

=

- *•* r✓⌦(✓) *• f*(x)*<sup>c</sup>* = *p*(*y* = *c|*x) • To train a neural net, we need: *•* f(x) *•* f(x)
	- *•* <sup>x</sup>(*t*) *<sup>y</sup>*(*t*)  $\blacktriangleright$  Loss function:  $l(\mathbf{f}(\mathbf{x}^{(t)}; \boldsymbol{\theta}), y^{(t)})$ *• <sup>l</sup>*(f(x(*t*) *• <sup>l</sup>*(f(x(*t*) *•* <sup>r</sup>✓*l*(f(x(*t*)
	- procedure to compute grad<br>• aulerizer and its gradiant:  $\triangleright$  A procedure to compute gradients:  $\textsf{r}$ **radients:**  $\nabla_{\boldsymbol{\theta}} l(\mathbf{f}(\mathbf{x}^{(t)};\boldsymbol{\theta}),y^{(t)})$  $\frac{g(y)}{dx}$  *v*  $\frac{f}{f}(f(x^{(t)} \cdot \theta))$

*• <sup>l</sup>*(f(x(*t*)

*• l*( $\mathbf{p}$ / $\mathbf{p}$  / $\mathbf{p}$ / $\mathbf{p}$ / $\mathbf{p}$  / $\mathbf{p}$  / $\mathbf{p}$  / $\mathbf{p}$  / $\mathbf{p}$  / $\mathbf{p}$  / $\mathbf{p}$  / $\mathbf{p}$  / $\mathbf{p}$  / $\mathbf{p}$  / $\mathbf{p}$  / $\mathbf{p}$  / $\mathbf{p}$  / $\mathbf{p}$  / $\mathbf{p}$  / $\mathbf{p}$  / $\mathbf{p}$  / $\mathbf{p$ ; ✓)*, y*(*t*) *•* ⌦(✓)  $\bm{\kappa}$ :  $\Omega(\bm{\theta})$  ,  $\nabla_{\bm{\theta}}\Omega(\bm{\theta})$ 

### Loss Function *,* <sup>b</sup>(*L*+1)*}* ; ✓)*, y*(*t*) )

*•* ⌦(✓) • Let us start by considering a classification problem with a seftmax output lover • Let us start by consi<br>softmax output layer.

• We need to estimate:  $f(\mathbf{x})_c = p(y = c|\mathbf{x})$ *•* ⌦(✓)

 $\begin{array}{cc} \texttt{xe} \texttt{ine} \texttt{log-pr}(\ t) \end{array}$ *• <sup>l</sup>*(f(x)*, y*) = <sup>P</sup> - We can maximize the log-probability of the correct class given an input:  $\log p(y^{(t)} = c | x^{(t)})$  $\mathcal{L}(\mathcal{Y}) = \mathcal{L}(\mathcal{Y})$  and input.  $\log p(y^2) =$ 

• Alternatively, we can minimize the negative log-likelihood:

$$
l(\mathbf{f}(\mathbf{x}), y) = -\sum_{c} 1_{(y=c)} \log f(\mathbf{x})_c = -\log f(\mathbf{x})_y
$$

*•* • As seen before, this is also known as a cross-entropy entropy function for multi-class classification problem.

#### Stochastic Gradient Descend astic Gradient Deso *•* arg <mark>i</mark>  $int$  Descend departement d'informatique  $\mathcal{L}$

- Perform updates after seeing each example:  $\alpha$  *rm* undates after seeing each example:
	- $-$  Initialize:  $\boldsymbol{\theta} \equiv \{ \mathbf{W}^{(1)}, \mathbf{b}^{(1)}, \dots, \mathbf{W}^{(L+1)}, \mathbf{b}^{(L+1)} \}$  $\bold{a}$  *•*  $\bold{a}$   $\bold{a} = \ell \mathbf{W}^{(1)}$  **·**  $\bold{b}^{(1)}$  **·**  $\bold{W}^{(L+1)}$   $\bold{b}^{(L+1)}$ ; ✓)*, y*(*t*)  $\textsf{t}$ ialize:  $\boldsymbol{\theta} \equiv \{ \mathbf{W}^{(1)}, \mathbf{b}\}$
	- For t=1:T
		- *•*<br> *l*(*troining oxomn*  $\text{\textbf{I}} - \text{for each training example } (\textbf{x}^{(t)}, y^{(t)})$ · • · ·<br>for each

$$
\Delta = -\nabla_{\theta} l(f(\mathbf{x}^{(t)};\theta), y^{(t)}) - \lambda \nabla_{\theta} \Omega(\theta)
$$
Training epoch  
Iteration of all examples

 $\overline{(\theta)}$  Training epoch =

 $\ddot{\phantom{0}}$ Iteration of all examples  $\frac{1}{\sqrt{2}}$  iteration or all examples

- *•* r✓⌦(✓) *• f*(x)*<sup>c</sup>* = *p*(*y* = *c|*x) • To train a neural net, we need: *•* f(x) *•* f(x)
	- *•* <sup>x</sup>(*t*) *<sup>y</sup>*(*t*)  $\blacktriangleright$  Loss function:  $l(\mathbf{f}(\mathbf{x}^{(t)}; \boldsymbol{\theta}), y^{(t)})$ *• <sup>l</sup>*(f(x(*t*)
	- procedure to compute grad<br>**procedure to compute grading**  $\triangleright$  A procedure to compute gradients:  $\frac{\mathsf{r}(\mathbf{x}^{(t)};\boldsymbol{\theta})\cdot\mathbf{y}^{(t)}}{\mathsf{r}(\mathbf{x}^{(t)};\mathbf{z}^{(t)};\mathbf{z}^{(t)})}$  $\frac{g^{(k)}(t)}{s^{(k)}}$  radients:  $\nabla_{\theta} l(f(\mathbf{x}^{(t)}; \theta))$

*• <sup>l</sup>*(f(x(*t*)

*• l*(*f*(*x*<sup>*c*</sup>), *y*<sup>*c*</sup>) = *l*)  $\rightarrow$  *Regularizer and its gradient:*  $\Omega(\theta)$ *,*  $\nabla_{\theta}\Omega(\theta)$ ; ✓)*, y*(*t*) *•* ⌦(✓)  $\bm{\kappa}$ :  $\Omega(\bm{\theta})$  ,  $\nabla_{\bm{\theta}}\Omega(\bm{\theta})$ 

#### **Multilayer Neural Net: Reminder**  $e$ ural Net: R *<sup>c</sup>* exp(*ac*) *Multilaver Neural Net: Rer*

- Consider a network with L hidden layers. *e* **Consider a network with L hidden layers.**
- layer pre-activation for k>0  $f(x)$   $\bigodot$   $f(x)$   $\bigodot$ *•* f(x)

$$
\mathbf{a}^{(k)}(\mathbf{x}) = \mathbf{b}^{(k)} + \mathbf{W}^{(k)} \mathbf{h}^{(k-1)}(\mathbf{x})
$$

 $-$  hidden layer activation from 1 to L: *•* <sup>h</sup>(*L*+1)(x) = <sup>o</sup>(a(*L*+1)(x)) = <sup>f</sup>(x) **1** to L:<br>  $\left(\begin{array}{c} k \end{array}\right)$ 

$$
\mathbf{h}^{(k)}(\mathbf{x}) = \mathbf{g}(\mathbf{a}^{(k)}(\mathbf{x}))
$$

*<i>•* output layer activation (k=L+1): - output layer activation (k=L+1):

$$
\mathbf{h}^{(L+1)}(\mathbf{x}) = \mathbf{o}(\mathbf{a}^{(L+1)}(\mathbf{x})) = \mathbf{f}(\mathbf{x})
$$
  
Softmax activation function

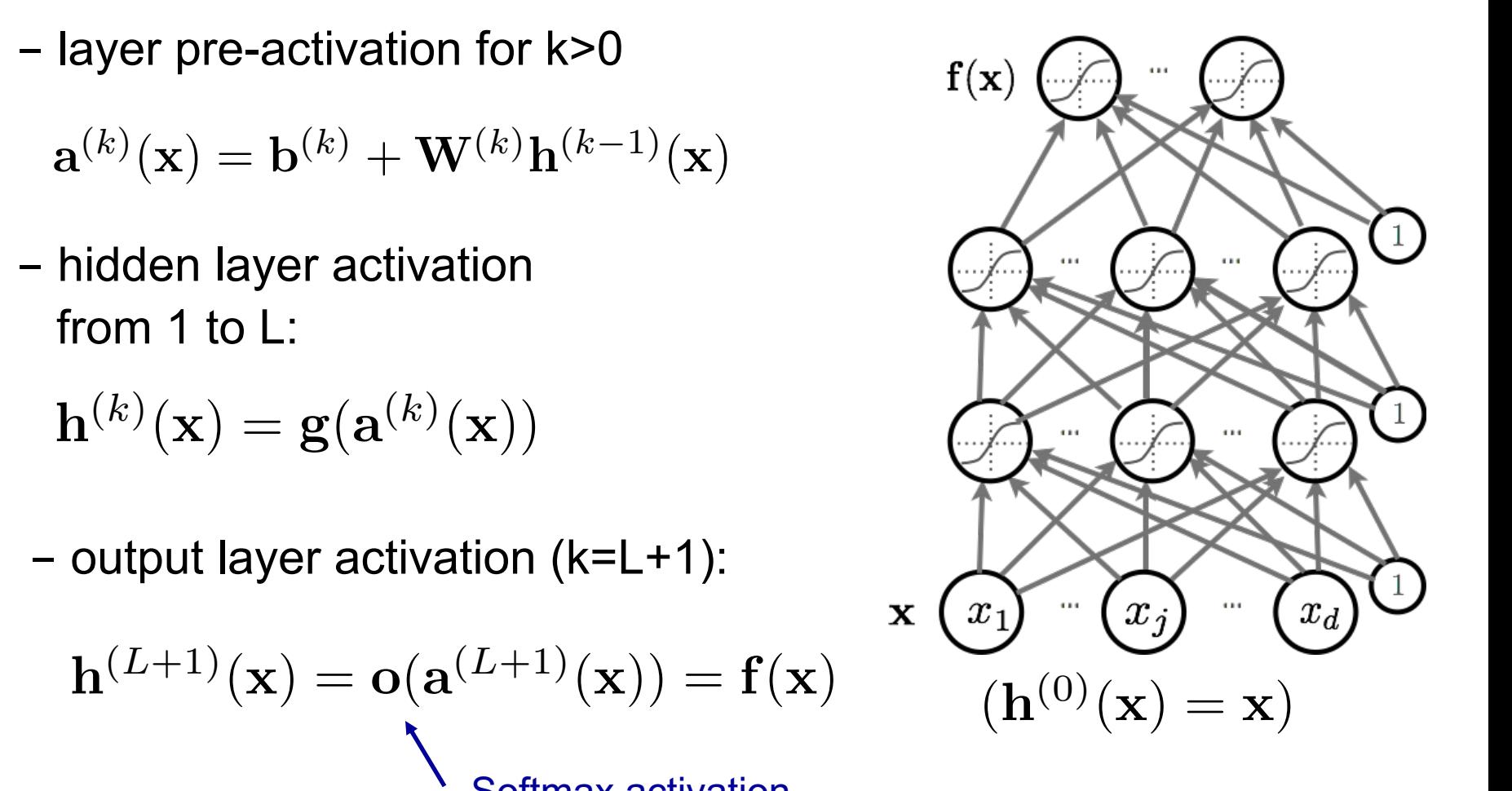

### **Gradient Computation** departement d'informatique de la proposition de la proposition de la proposition de la proposition de la proposition de la proposition de la proposition de la proposition de la proposition de la proposition de la propositi

- **Loss gradient at output** *<sup>c</sup>* 1(*y*=*c*) log *f*(x)*<sup>c</sup>* = log *f*(x)*<sup>y</sup>*
	- Partial derivative:

$$
\frac{\partial}{\partial f(\mathbf{x})_c} - \log f(\mathbf{x})_y = \frac{-1_{(y=c)}}{f(\mathbf{x})_y}
$$

- Gradient:

$$
\nabla_{\mathbf{f}(\mathbf{x})} - \log f(\mathbf{x})_y
$$
\n
$$
= \frac{-1}{f(\mathbf{x})_y} \left[ \begin{array}{c} 1_{(y=0)} \\ \vdots \\ 1_{(y=C-1)} \end{array} \right]
$$
\n
$$
= \frac{-\mathbf{e}(y)}{f(\mathbf{x})_y} \qquad \qquad \text{Indication}
$$

**Remember:**  $f(\mathbf{x})_c = p(y = c|\mathbf{x})$ 

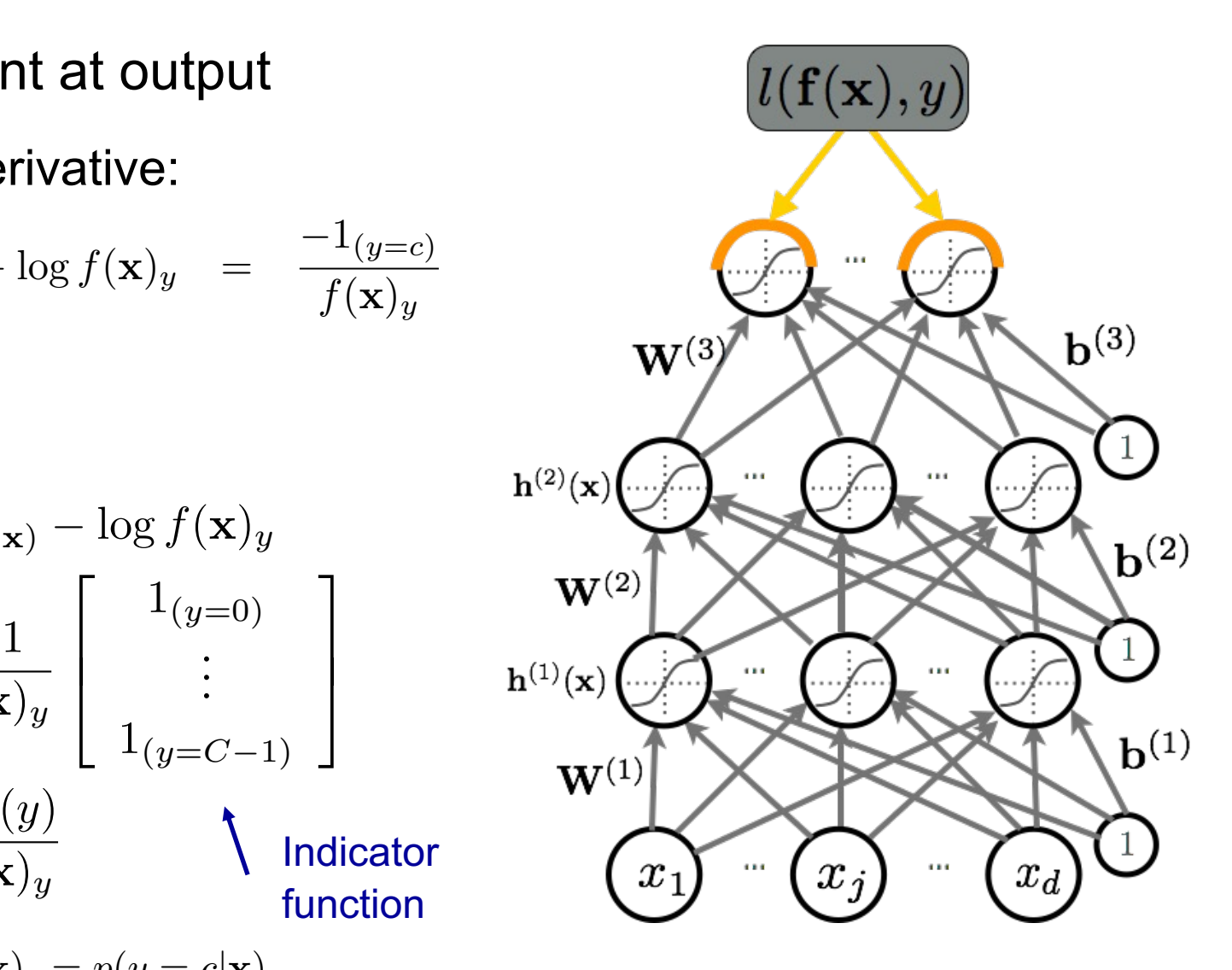

### Gradient Computation 1(*y*=*c*) exp(*a*(*L*+1)(x)*y*) *<sup>c</sup>*<sup>0</sup> exp(*a*(*L*+1)(x)*<sup>c</sup>*<sup>0</sup> ) exp(*a*(*L*+1)(x)*y*)  $\sim$ *<sup>c</sup>*<sup>0</sup> exp(*a*(*L*+1)(x)*<sup>c</sup>*<sup>0</sup> ) exp(*a*(*L*+1)(x)*c*)

- Loss gradient at output pre-activation *f*(x)*<sup>y</sup> c* expenses the exponse of  $\overline{a}$  or  $\overline{b}$  )  $\overline{c}$  ,  $\overline{c}$  ,  $\overline{c}$  ,  $\overline{c}$  ,  $\overline{c}$  ,  $\overline{c}$  ,  $\overline{c}$  ,  $\overline{c}$  ,  $\overline{c}$  ,  $\overline{c}$  ,  $\overline{c}$  ,  $\overline{c}$  ,  $\overline{c}$  ,  $\overline{c}$  ,  $\overline{c}$  ,  $\overline{c$  $\frac{1}{2}$ (**C**<sub>+1</sub>)
	- Partial derivative: *f*(x)*<sup>y</sup>*

$$
\frac{\partial}{\partial a^{(L+1)}(\mathbf{x})_c} - \log f(\mathbf{x})_y
$$
\n
$$
= -(1_{(y=c)} - f(\mathbf{x})_c)
$$
\n
$$
\mathbf{w}
$$
\n
$$
\mathbf{w}
$$

- Gradient:

$$
\nabla_{\mathbf{a}^{(L+1)}(\mathbf{x})} - \log f(\mathbf{x})_y
$$

$$
= -(\mathbf{e}(y) - \mathbf{f}(\mathbf{x}))
$$
Indicator function

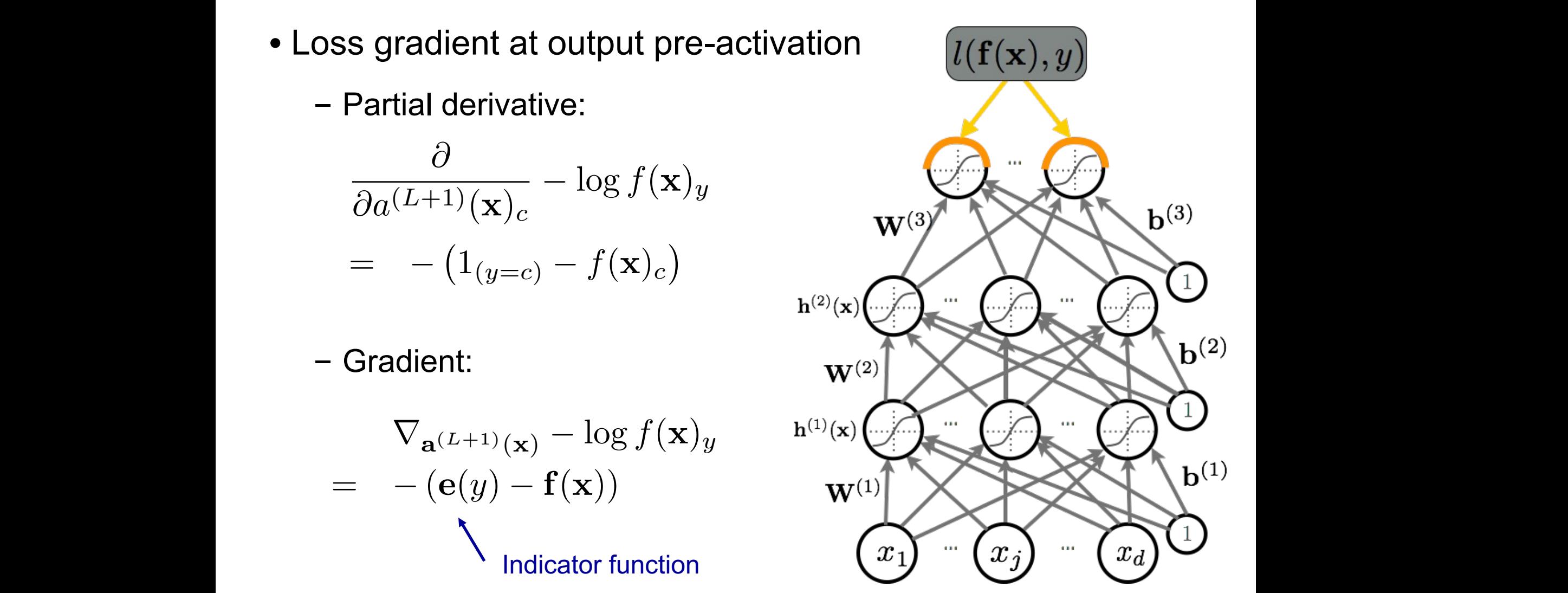

P

$$
\begin{aligned}\n&\text{Deriv}_\mathbf{G} \frac{\partial g(x) + h(x)}{\partial x} = \frac{\partial g(x)}{\partial x} + \frac{\partial h(x)}{\partial x} \\
&= \frac{-1}{f(\mathbf{x})_y} \frac{\partial}{\partial a^{(L+1)}(\mathbf{x})_c} - \log f(\mathbf{x})_y \\
&= \frac{-1}{f(\mathbf{x})_y} \frac{\partial}{\partial a^{(L+1)}(\mathbf{x})_c} f(\mathbf{x})_y \\
&= \frac{-1}{f(\mathbf{x})_y} \frac{\partial}{\partial a^{(L+1)}(\mathbf{x})_c} \text{softmax}(\mathbf{a}^{(L+1)}(\mathbf{x}))_y \\
&= \frac{-1}{f(\mathbf{x})_y} \frac{\partial}{\partial a^{(L+1)}(\mathbf{x})_c} \text{softmax}(\mathbf{a}^{(L+1)}(\mathbf{x}))_y \\
&= \frac{-1}{f(\mathbf{x})_y} \frac{\partial}{\partial a^{(L+1)}(\mathbf{x})_c} \frac{\exp(a^{(L+1)}(\mathbf{x})_y)}{\sum_{c'} \exp(a^{(L+1)}(\mathbf{x})_{c'}} \\
&= \frac{-1}{f(\mathbf{x})_y} \left( \frac{\frac{\partial}{\partial a^{(L+1)}(\mathbf{x})_c}}{\sum_{c'} \exp(a^{(L+1)}(\mathbf{x})_{c'}} \right) - \frac{\exp(a^{(L+1)}(\mathbf{x})_y)}{\sum_{c'} \exp(a^{(L+1)}(\mathbf{x})_c)} \frac{\sum_{c'} \exp(a^{(L+1)}(\mathbf{x})_c)}{\sum_{c'} \exp(a^{(L+1)}(\mathbf{x})_{c'}} \right) \\
&= \frac{-1}{f(\mathbf{x})_y} \left( \frac{1_{(y=c)} \exp(a^{(L+1)}(\mathbf{x})_y)}{\sum_{c'} \exp(a^{(L+1)}(\mathbf{x})_{c'}} \right) - \frac{\exp(a^{(L+1)}(\mathbf{x})_y)}{\sum_{c'} \exp(a^{(L+1)}(\mathbf{x})_c)} \frac{\exp(a^{(L+1)}(\mathbf{x})_c)}{\sum_{c'} \exp(a^{(L+1)}(\mathbf{x})_{c'}} \right) \\
&= \frac{-1}{f(\mathbf{x})_y} \left( 1_{(y=c)} \text{softmax}(\mathbf{a}^{(L+1)}(\mathbf{x}))_y - \text{softmax}(\mathbf{a}^{(L+1)}(\mathbf{x}))
$$

## Gradient Computation

• Loss gradient for hidden layers

- This is getting complicated!

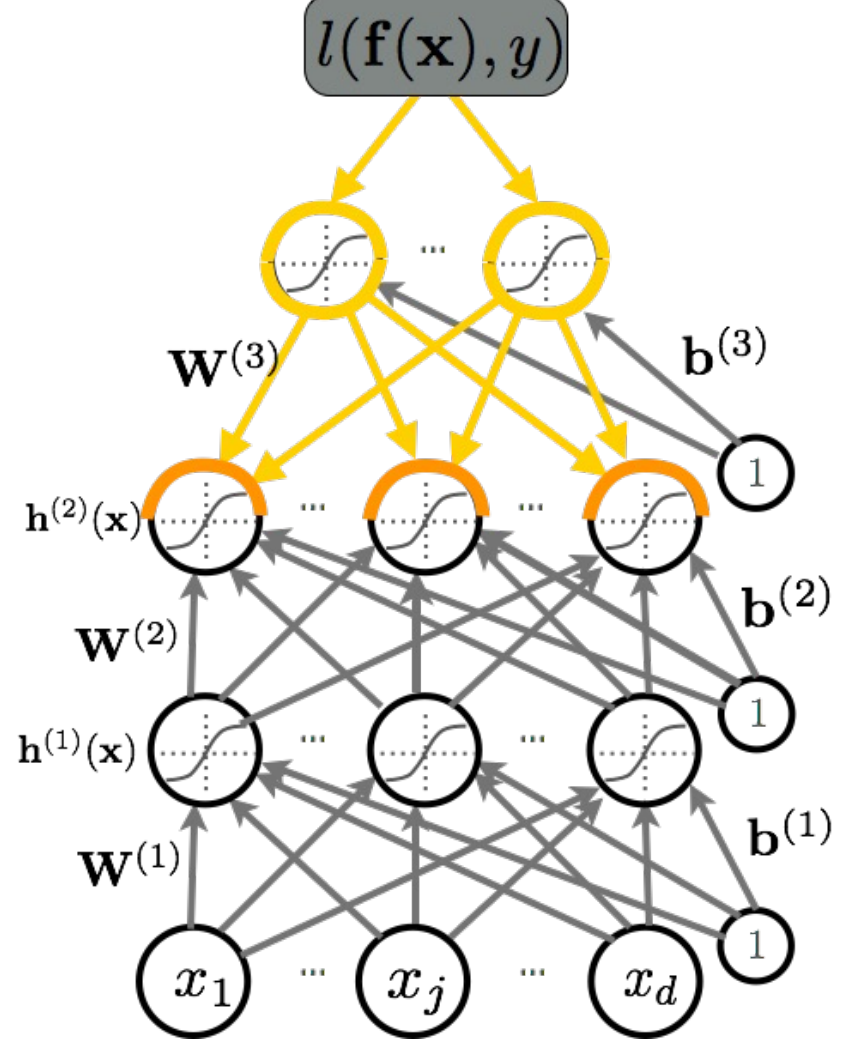

#### Gradient Computation ra(*L*+1)(x)*<sup>c</sup>* log *f*(x)*<sup>y</sup>* ra(*L*+1)(x)*<sup>c</sup>* log *f*(x)*<sup>y</sup>* de Cra  $\overline{V}$ <sup>*y*</sup> ⇣ **1/<sub>2</sub>** Sradient Computation 1<sup>c</sup> Computation P  $\Omega$  computation  $\sim$ 1(*y*=*c*)*f*(x)*<sup>y</sup> f*(x)*<sup>y</sup> f*(x)*<sup>c</sup>*

• Chain Rule: Assume that a function  $l(f(x)))$  $p(a)$  can be written as a function of  $\frac{1}{2}$  intermediate results  $q_i(a)$ , then: *f*(x)*<sup>y</sup>*  $p(a)$  can be written as a fund *f*(x)*<sup>y</sup>*

$$
\frac{\partial p(a)}{\partial a} = \sum_{i} \frac{\partial p(a)}{\partial q_i(a)} \frac{\partial q_i(a)}{\partial a}
$$

- *•* • We can invoke it by setting:
- be a hidden unit *• p*(*a*) *qi*(*a*) *a*
	- $-q_i(a)$  be a pre-activation in the layer above
		- $-p(a)$  be the loss function

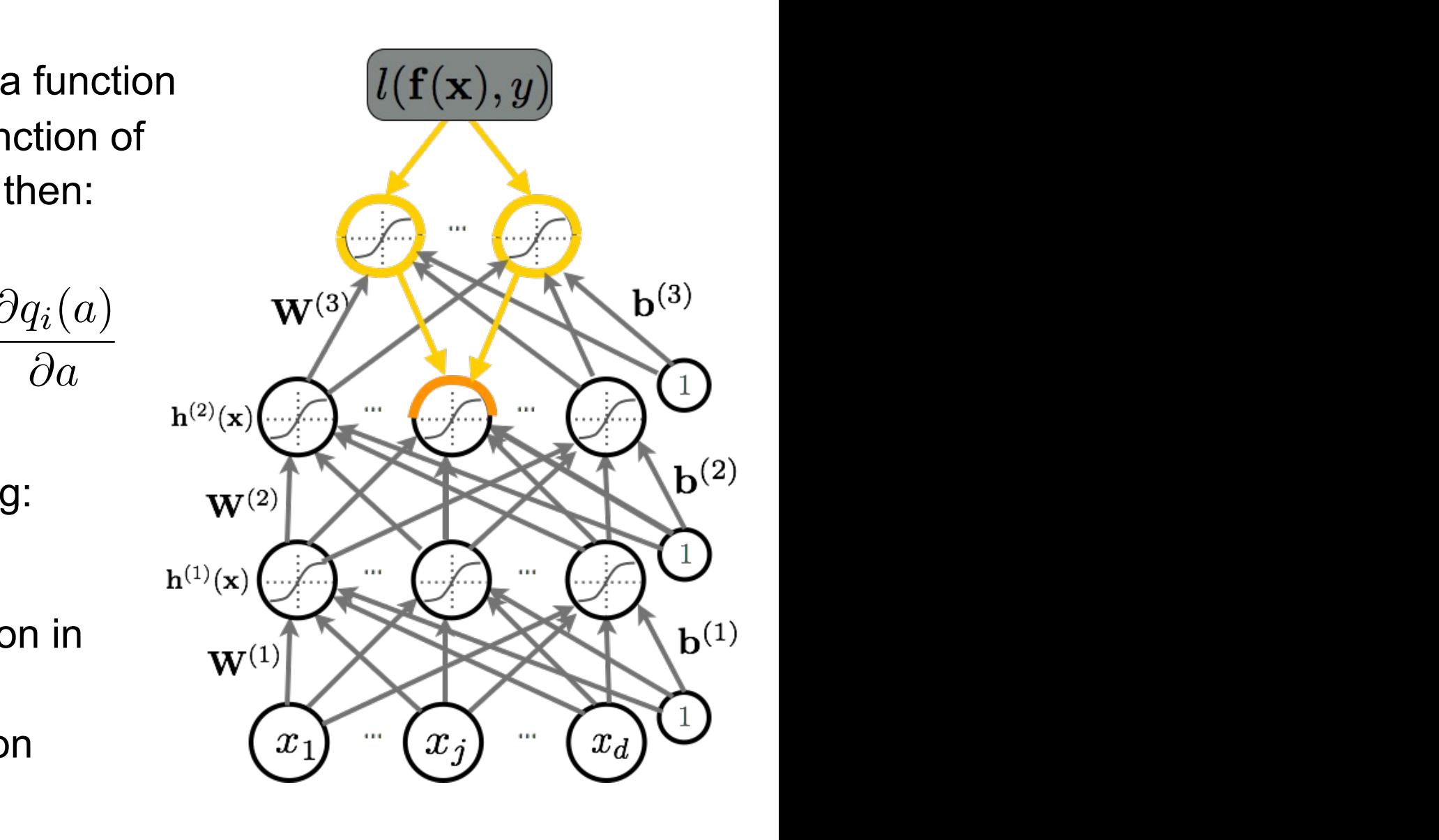

### Gradient Computation = X @*p*(*a*) @*qi*(*a*) <sup>=</sup> <sup>1</sup> ⇣ <sup>1</sup>(*y*=*c*)softmax(a(*L*+1)(x))*<sup>y</sup>* softmax(a(*L*+1)(x))*<sup>y</sup>* softmax(a(*L*+1)(x))*<sup>c</sup>*

- Loss gradient at hidden layers *f*(x)*<sup>y</sup>*  $\overline{a}$ *f* hidden layers
	- Partial derivative: <sup>=</sup> 1(*y*=*c*) *f*(x)*<sup>c</sup>*

$$
\frac{\partial}{\partial h^{(k)}(\mathbf{x})_j} - \log f(\mathbf{x})_y
$$

$$
= \sum_{i} \frac{\partial - \log f(\mathbf{x})_y}{\partial a^{(k+1)}(\mathbf{x})_i} \frac{\partial a^{(k+1)}(\mathbf{x})_i}{\partial h^{(k)}(\mathbf{x})_j}
$$

$$
= \sum_{i} \frac{\partial - \log f(\mathbf{x})_y}{\partial a^{(k+1)}(\mathbf{x})_i} W_{i,j}^{(k+1)}
$$

rh(*k*)(x) log *f*(x)*<sup>y</sup>* **EXEMBINDET:**<br> $a^{(k)}(\mathbf{x}) \cdot b^{(k)} + \nabla W^{(k)}(k-1)(\mathbf{x}) \cdot$  $a^{(k)}(\mathbf{x})_i = b^{(k)}_i + \sum_j W^{(k)}_{i,j} h^{(k-1)}(\mathbf{x})_j$ Remember:

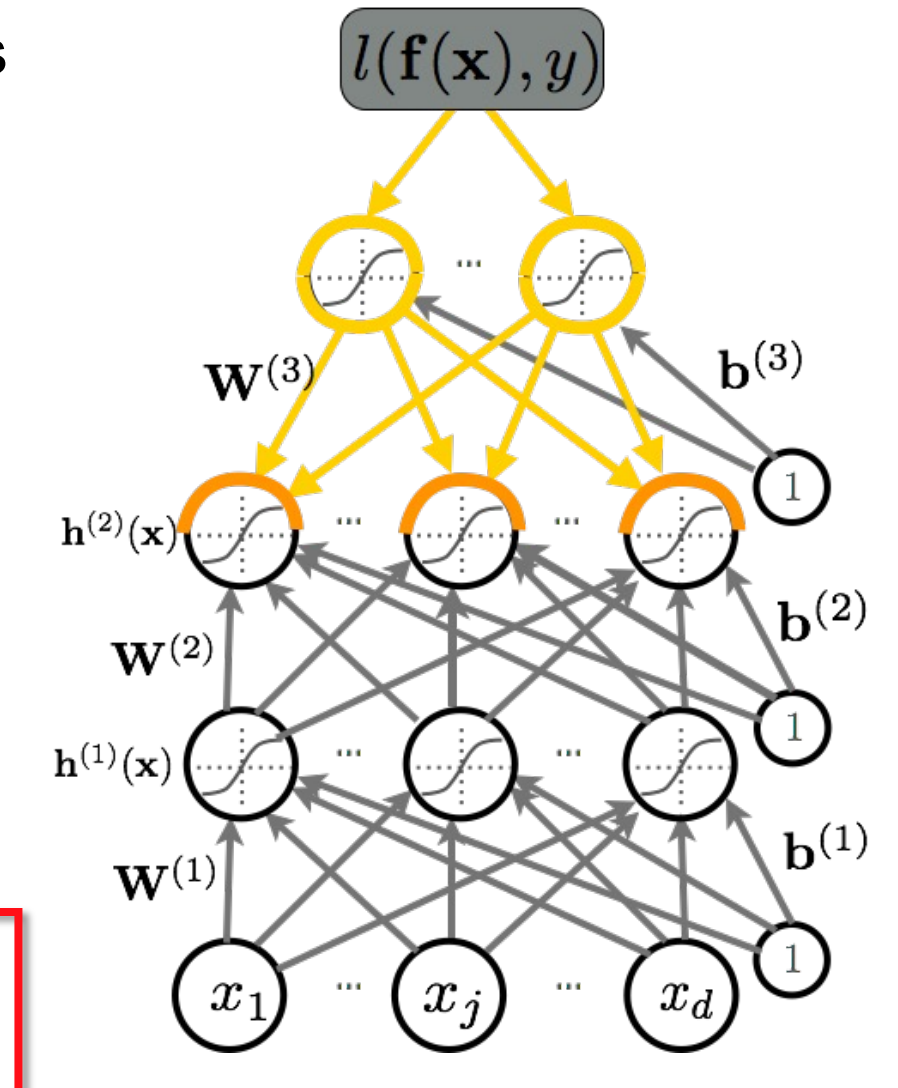

#### Gradient Computation  $C$   $\ddot{\theta}$ @*a*(*k*+1)(x)*<sup>i</sup>*  $\overline{a}$ Gradient Co <sup>1</sup>(*y*=*c*)softmax(a(*L*+1)(x))*<sup>y</sup>* softmax(a(*L*+1)(x))*<sup>y</sup>* softmax(a(*L*+1)(x))*<sup>c</sup>*

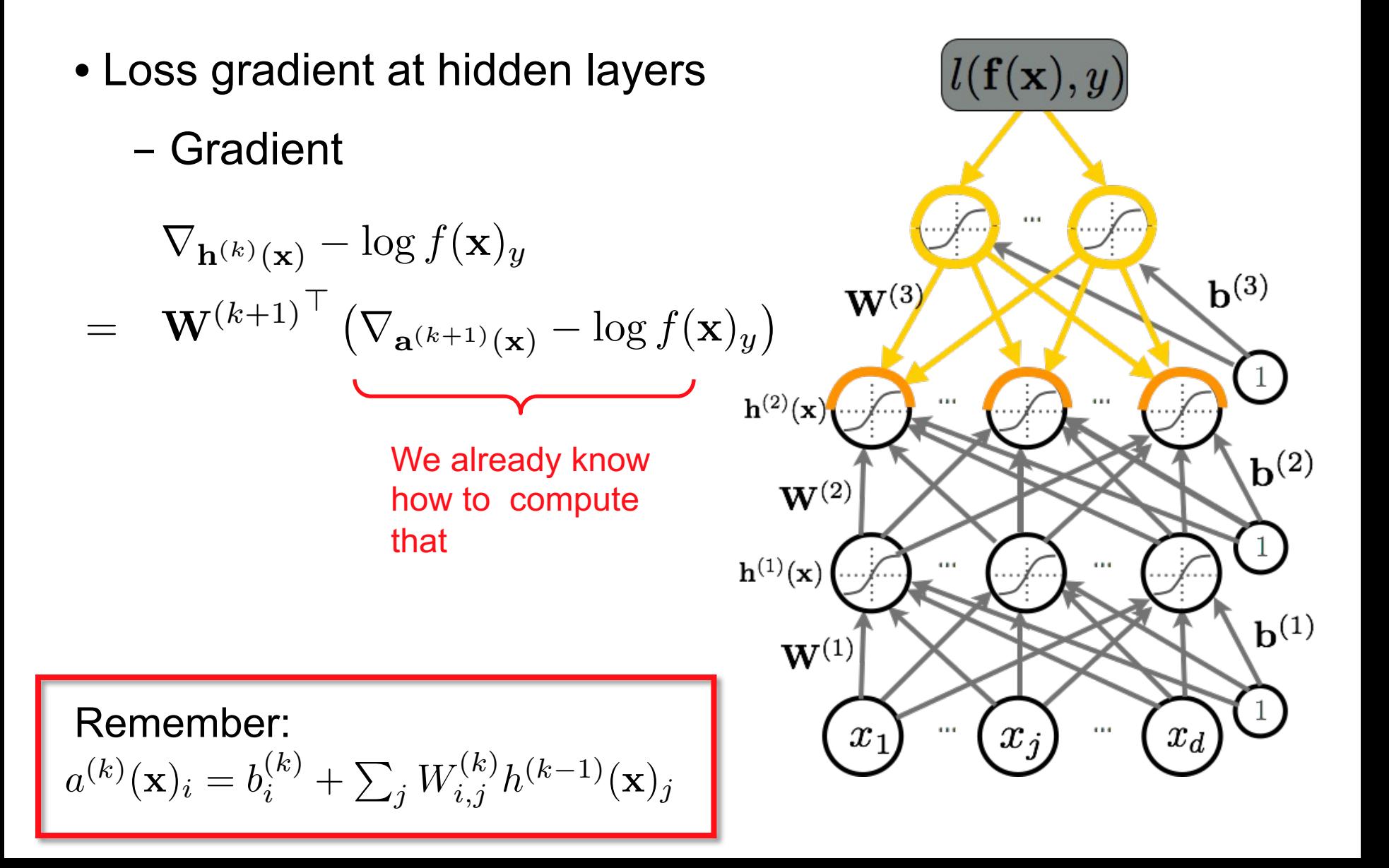

## Gradient Computation

- Loss gradient at hidden layers (pre-activation)
	- Partial derivative: *• <sup>h</sup>*(*k*)

$$
\frac{\partial}{\partial a^{(k)}(\mathbf{x})_j} - \log f(\mathbf{x})_y
$$
\n
$$
= \frac{\partial - \log f(\mathbf{x})_y}{\partial h^{(k)}(\mathbf{x})_j} \frac{\partial h^{(k)}(\mathbf{x})_j}{\partial a^{(k)}(\mathbf{x})_j}
$$
\n
$$
= \frac{\partial - \log f(\mathbf{x})_y}{\partial h^{(k)}(\mathbf{x})_j} g'(a^{(k)}(\mathbf{x})_j)
$$

Remember:

$$
h^{(k)}(\mathbf{x})_j = g(a^{(k)}(\mathbf{x})_j)
$$

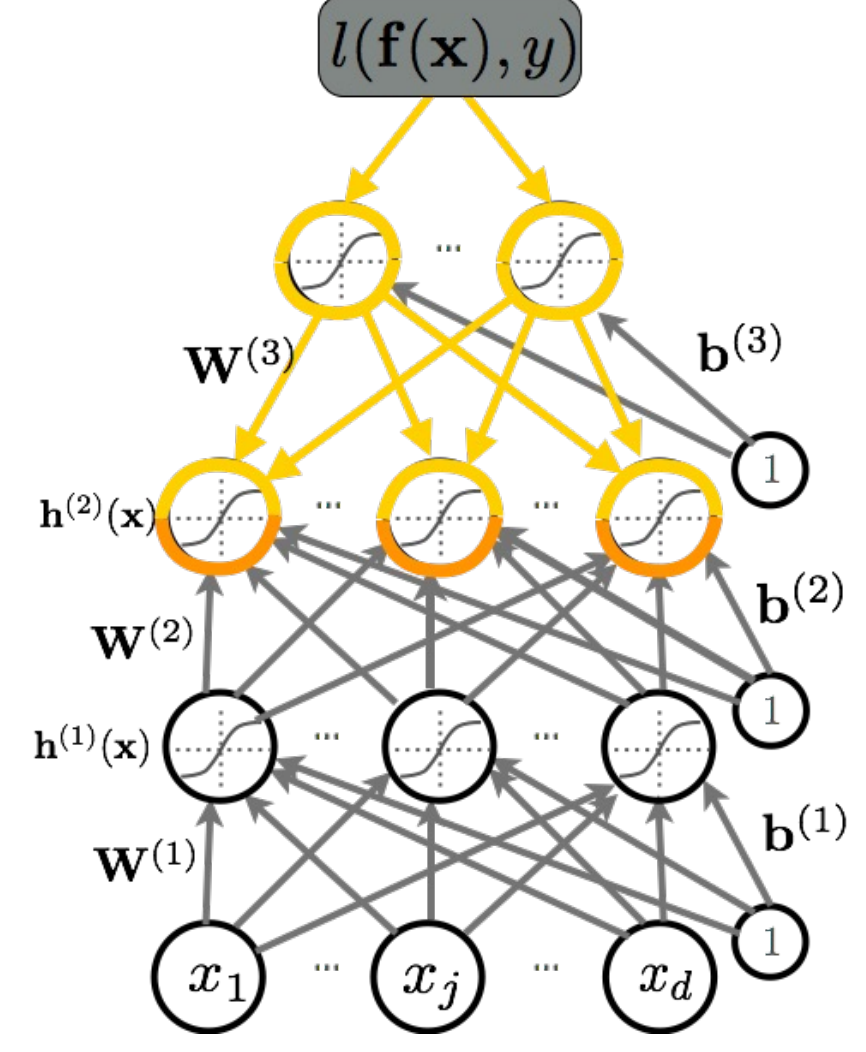

### Gradient Computation  $\overline{a}$ dient Computa

• Loss gradient at hidden layers (pre-activation) **g** 

 $\nabla_{\mathbf{a}(k)(\mathbf{x})} - \log f(\mathbf{x})_y$ 

@

- Gradient:

(*a*(*k*) (x)*<sup>j</sup>* ) Let's look at the gradients of activation functions.

$$
= (\nabla_{\mathbf{h}^{(k)}(\mathbf{x})} - \log f(\mathbf{x})_y)^\top \nabla_{\mathbf{a}^{(k)}(\mathbf{x})} \mathbf{h}^{(k)}(\mathbf{x})
$$
  

$$
= (\nabla_{\mathbf{h}^{(k)}(\mathbf{x})} - \log f(\mathbf{x})_y) \odot [\dots, g'(a^{(k)}(\mathbf{x})_j), \dots]
$$

log *f*(x)*<sup>y</sup>*

Gradient of the activation function

Remember:

$$
h^{(k)}(\mathbf{x})_j = g(a^{(k)}(\mathbf{x})_j)
$$

=

### *• x*<sup>1</sup> *x<sup>d</sup> b w*<sup>1</sup> *w<sup>d</sup> •* w Linear Activation Function Gradient *•* <sup>r</sup>W(*k*) log *<sup>f</sup>*(x)*<sup>y</sup>* (<sup>=</sup> ra(*k*)(x) log *f*(x)*<sup>y</sup>* h(*k*1)(x)<sup>&</sup>gt;

*•* <sup>r</sup>h(*k*1)(x) log *<sup>f</sup>*(x)*<sup>y</sup>* (<sup>=</sup> <sup>W</sup>(*k*)<sup>&</sup>gt;

• Linear activation function: *•* rb(*k*) log *f*(x)*<sup>y</sup>* (= ra(*k*)(x) log *f*(x)*<sup>y</sup>*

$$
g'(a)=1
$$

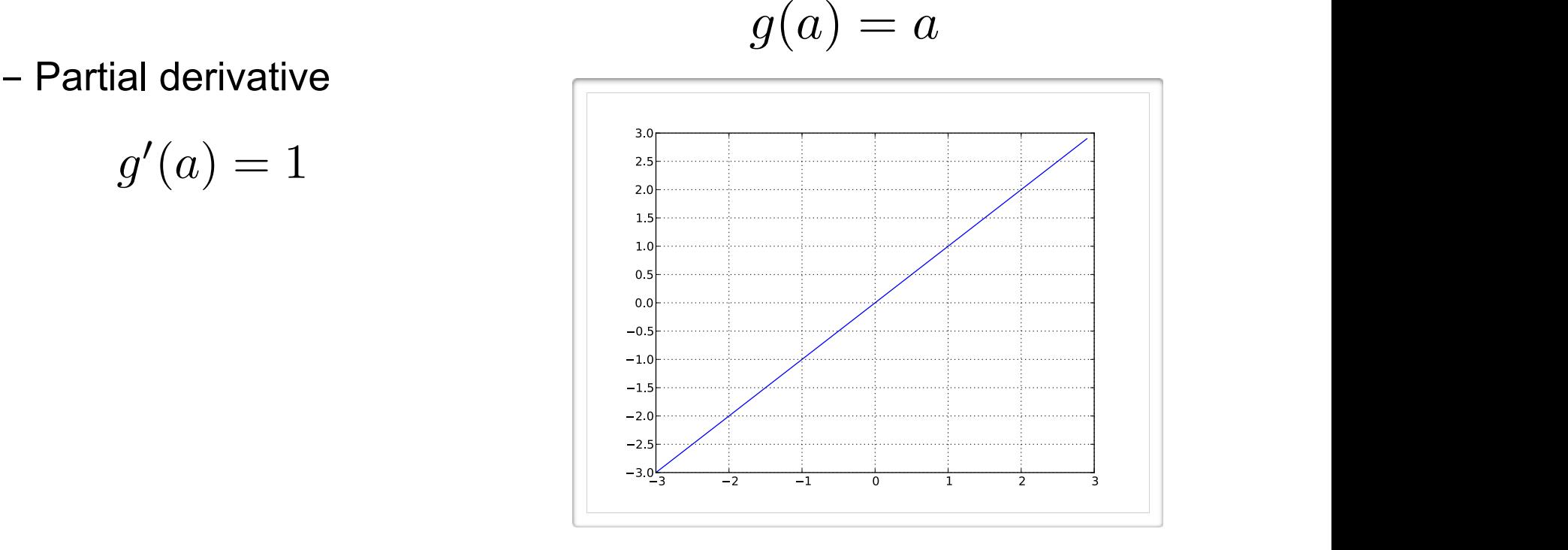

### *•* w **Sigmoid Activation Function Gradient**

- Sigmoid activation function: *• g*(*a*) = *a*
	- *• g*<sup>0</sup> (*a*) = *a* Partial derivative

$$
g'(a) = g(a)(1 - g(a))
$$

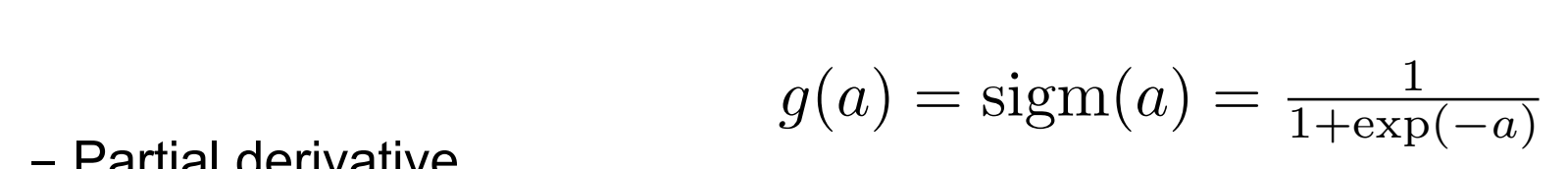

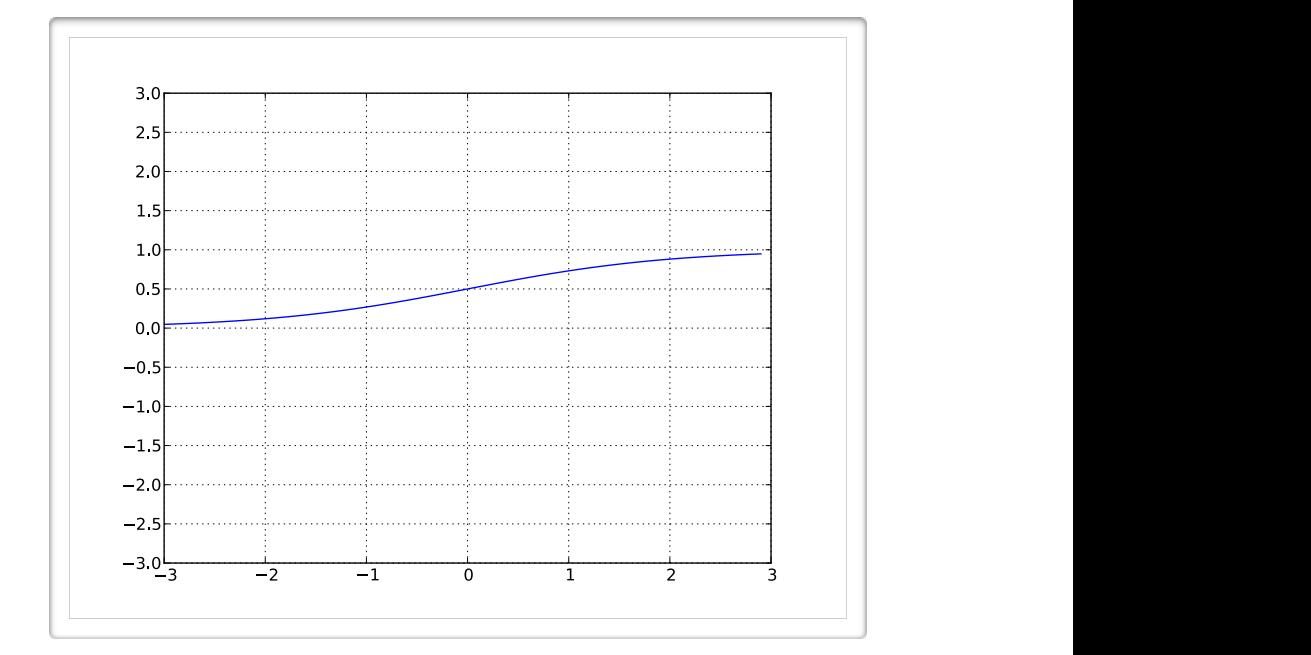

# $\overline{a}$  Tanh Activation Function Gradient

· Hyperbolic tangent ("tanh") activation function: 1+exp(*a*)

*• g*<sup>0</sup> (*a*) = *g*(*a*)(1 *g*(*a*)) - Partial derivative

$$
g'(a) = 1 - g(a)^2
$$

$$
g(a) = \tanh(a) =
$$
  
 
$$
= \frac{\exp(a) - \exp(-a)}{\exp(a) + \exp(-a)} = \frac{\exp(2a) - 1}{\exp(2a) + 1}
$$

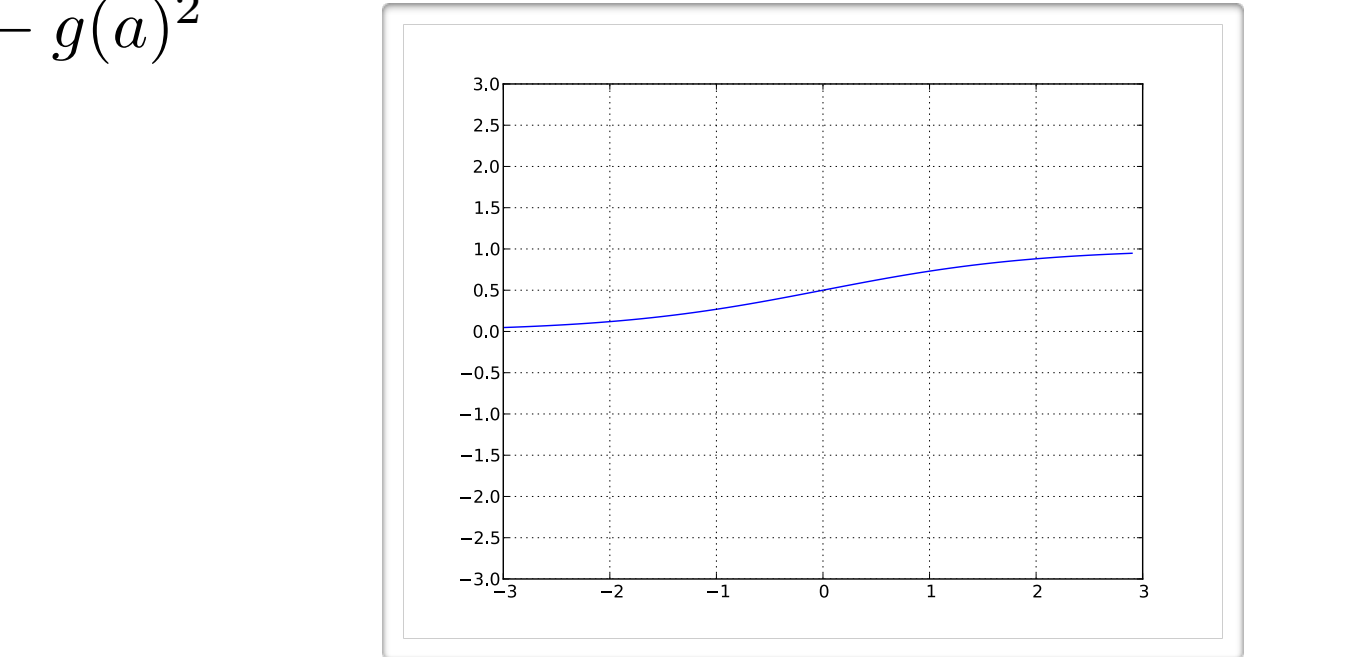

### $\Gamma$ <sup>1</sup> *• <sup>g</sup>*(*a*) = tanh(*a*) = exp(*a*)exp(*a*) exp(*a*)+exp(*a*) <sup>=</sup> exp(2*a*)<sup>1</sup> Tanh Activation Function Gradient

• Rectified linear (ReLU) activation function:

- Partial derivative

$$
g'(a) = 1_{a>0}
$$

$$
g(a) = \text{reclin}(a) = \max(0, a)
$$

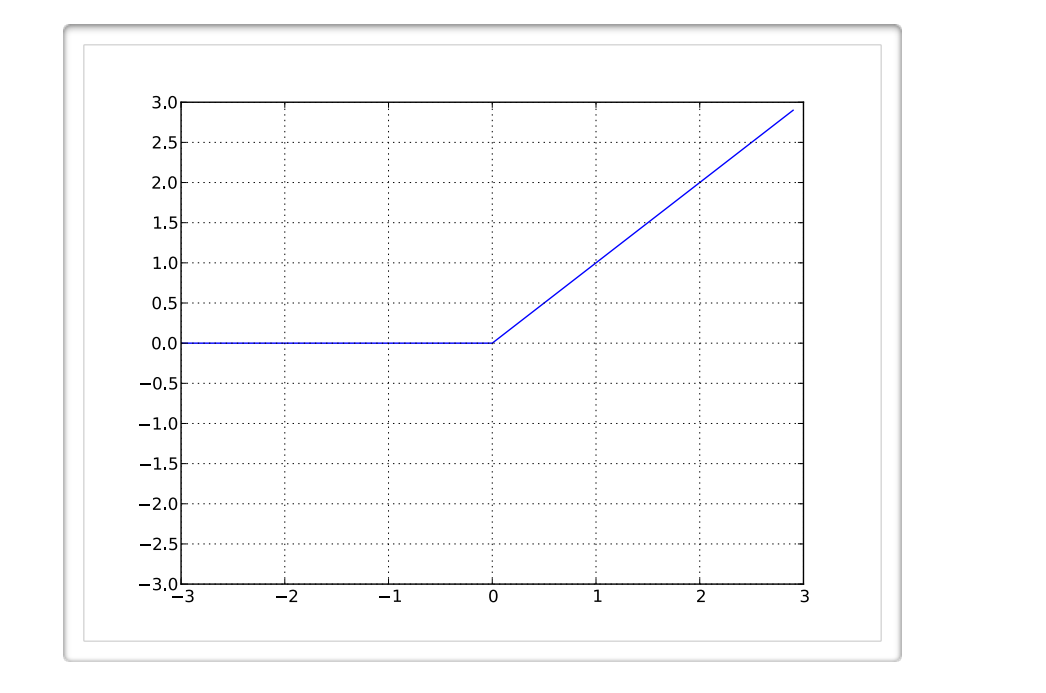

#### Stochastic Gradient Descend astic Gradient Deso *•* arg <mark>i</mark>  $int$  Descend departement d'informatique  $\mathcal{L}$

- Perform updates after seeing each example:  $\alpha$  *rm* undates after seeing each example:
	- $-$  Initialize:  $\boldsymbol{\theta} \equiv \{ \mathbf{W}^{(1)}, \mathbf{b}^{(1)}, \dots, \mathbf{W}^{(L+1)}, \mathbf{b}^{(L+1)} \}$  $\bold{a}$  *•*  $\bold{a}$   $\bold{a} = \ell \mathbf{W}^{(1)}$  **·**  $\bold{b}^{(1)}$  **·**  $\bold{W}^{(L+1)}$   $\bold{b}^{(L+1)}$ ; ✓)*, y*(*t*)  $\textsf{t}$ ialize:  $\boldsymbol{\theta} \equiv \{ \mathbf{W}^{(1)}, \mathbf{b}\}$
	- For t=1:T
		- *•*<br> *l*(*troining oxomn*  $\text{\textbf{I}} - \text{for each training example } (\textbf{x}^{(t)}, y^{(t)})$ · • · ·<br>for each

$$
\Delta = -\nabla_{\theta} l(f(\mathbf{x}^{(t)};\theta), y^{(t)}) - \lambda \nabla_{\theta} \Omega(\theta)
$$
Training epoch  
Iteration of all examples

 $\overline{(\theta)}$  Training epoch =

 $\ddot{\phantom{0}}$ Iteration of all examples  $\frac{1}{\sqrt{2}}$  iteration or all examples

- *•* r✓⌦(✓) *• f*(x)*<sup>c</sup>* = *p*(*y* = *c|*x) • To train a neural net, we need: *•* f(x) *•* f(x)
	- *•* <sup>x</sup>(*t*) *<sup>y</sup>*(*t*)  $\blacktriangleright$  Loss function:  $l(\mathbf{f}(\mathbf{x}^{(t)}; \boldsymbol{\theta}), y^{(t)})$ *• <sup>l</sup>*(f(x(*t*)
	- procedure to compute grad<br>**procedure to compute grading**  $\triangleright$  A procedure to compute gradients:  $\frac{\mathsf{r}(\mathbf{x}^{(t)};\boldsymbol{\theta})\cdot\mathbf{y}^{(t)}}{\mathsf{r}(\mathbf{x}^{(t)};\mathbf{z}^{(t)};\mathbf{z}^{(t)})}$  $\frac{g^{(k)}(t)}{s^{(k)}}$  radients:  $\nabla_{\theta} l(f(\mathbf{x}^{(t)}; \theta))$

*• <sup>l</sup>*(f(x(*t*)

*• l*(*f*(*x*<sup>*c*</sup>), *y*<sup>*c*</sup>) = *l*)  $\rightarrow$  *Regularizer and its gradient:*  $\Omega(\theta)$ *,*  $\nabla_{\theta}\Omega(\theta)$ ; ✓)*, y*(*t*) *•* ⌦(✓)  $\bm{\kappa}$ :  $\Omega(\bm{\theta})$  ,  $\nabla_{\bm{\theta}}\Omega(\bm{\theta})$ 

### Gradient Computation ra(*k*)(x) log *f*(x)*<sup>y</sup>* **Gradient Con** <sup>1</sup>(*y*=*c*)softmax(a(*L*+1)(x))*<sup>y</sup>* softmax(a(*L*+1)(x))*<sup>y</sup>* softmax(a(*L*+1)(x))*<sup>c</sup>*

• Loss gradient of parameters **e** Loss gradient of parameters *f*(x)*<sup>y</sup>*  $\sigma$ *f* parameters

- Partial derivative (weights):

$$
\frac{\partial}{\partial W_{i,j}^{(k)}} - \log f(\mathbf{x})_y
$$

$$
= \frac{\partial - \log f(\mathbf{x})_y}{\partial a^{(k)}(\mathbf{x})_i} \frac{\partial a^{(k)}(\mathbf{x})_i}{\partial W_{i,j}^{(k)}}
$$

$$
= \frac{\partial - \log f(\mathbf{x})_y}{\partial a^{(k)}(\mathbf{x})_i} h_j^{(k-1)}(\mathbf{x})
$$

Remember:  $a^{(k)}(\mathbf{x})_i = b^{(k)}_i + \sum_j W^{(k)}_{i,j} h^{(k-1)}(\mathbf{x})_j$ 

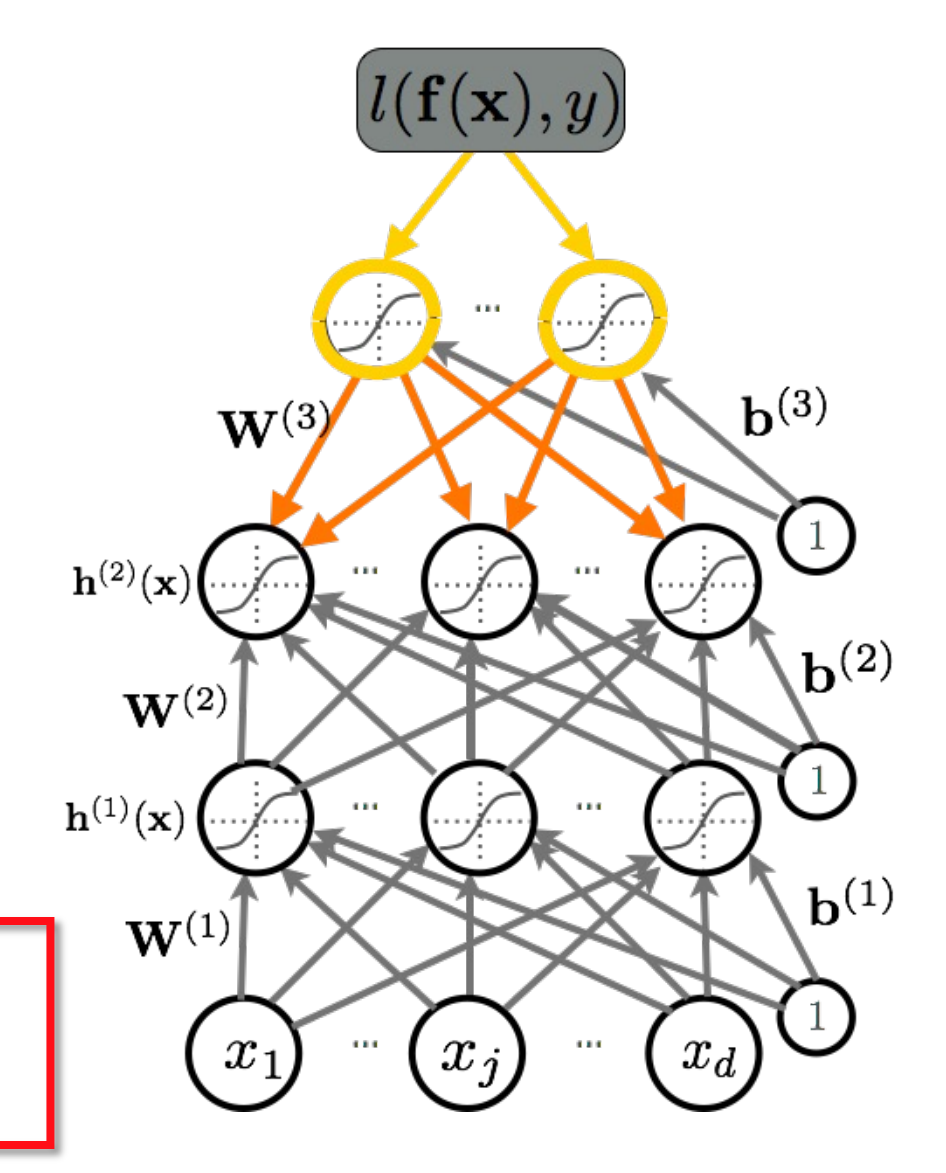

#### **Gradient Computation** <sup>1</sup>(*y*=*c*)softmax(a(*L*+1)(x))*<sup>y</sup>* softmax(a(*L*+1)(x))*<sup>y</sup>* softmax(a(*L*+1)(x))*<sup>c</sup>*  $\sim$   $\sim$ Gradient C (x)*<sup>i</sup>*

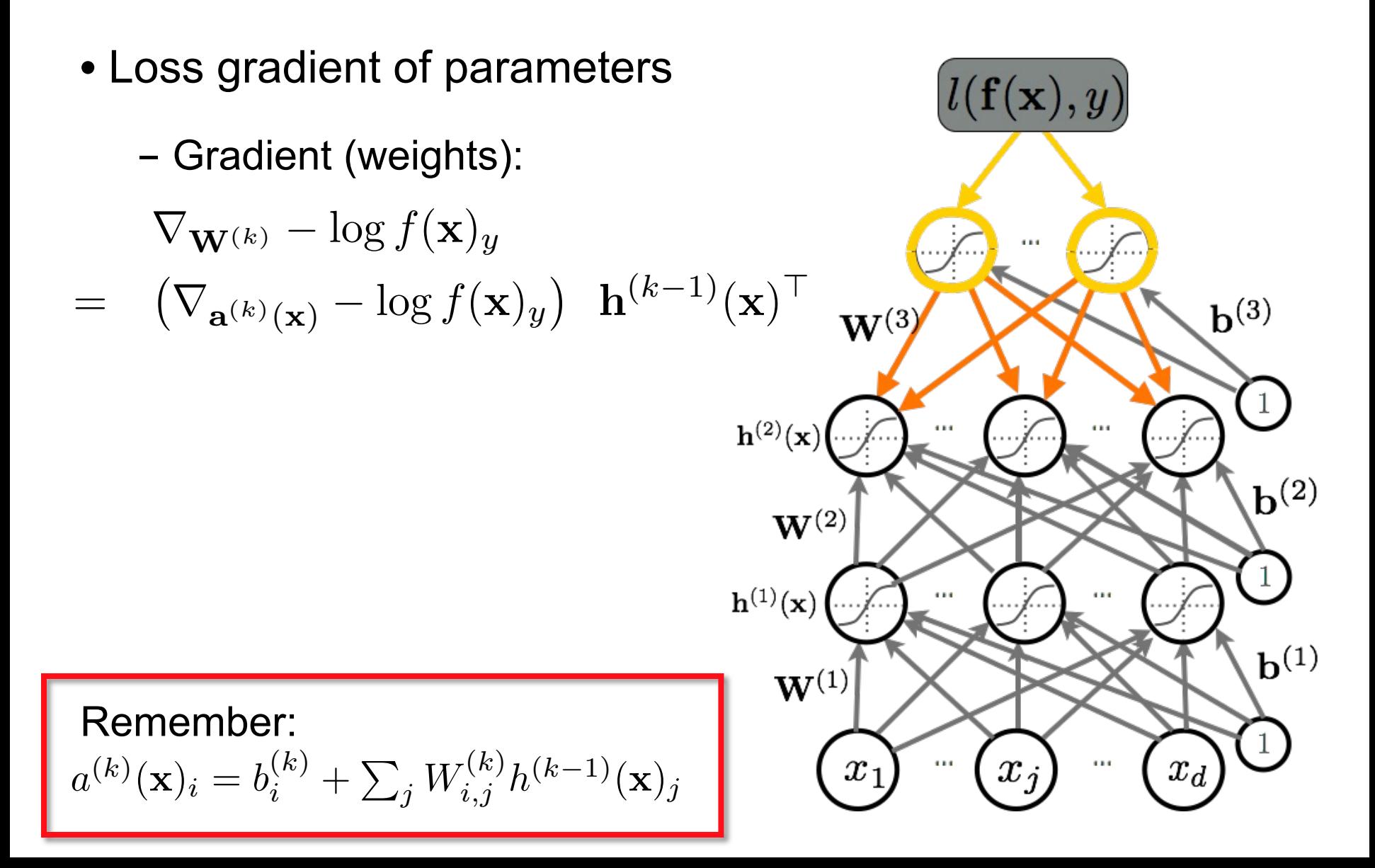

### **Gradient Computation** <sup>1</sup>(*y*=*c*)softmax(a(*L*+1)(x))*<sup>y</sup>* softmax(a(*L*+1)(x))*<sup>y</sup>* softmax(a(*L*+1)(x))*<sup>c</sup>* rW(*k*) log *f*(x)*<sup>y</sup>*

• Loss gradient of parameters *f*(x)*<sup>y</sup>*  $\sigma$ *f* parameters  $\bullet$  *Loss aradient of parameters* 

<sup>=</sup> 1(*y*=*c*) *f*(x)*<sup>c</sup>* - Partial derivative (biases):

$$
\frac{\partial}{\partial b_i^{(k)}} - \log f(\mathbf{x})_y
$$

$$
= \frac{\partial - \log f(\mathbf{x})_y}{\partial a^{(k)}(\mathbf{x})_i} \frac{\partial a^{(k)}(\mathbf{x})_i}{\partial b_i^{(k)}}
$$

$$
= \frac{\partial - \log f(\mathbf{x})_y}{\partial a^{(k)}(\mathbf{x})_i}
$$

 $a^{(k)}(\mathbf{x})_i = b^{(k)}_i + \sum_j W^{(k)}_{i,j} h^{(k-1)}(\mathbf{x})_j$ Remember: rb(*k*) log *f*(x)*<sup>y</sup>*  $\mathbf{y}_i = b_i^{(\kappa)} + \sum_j W_{i,j}^{(\kappa)} h^{(\kappa-1)}(\mathbf{x})$ 

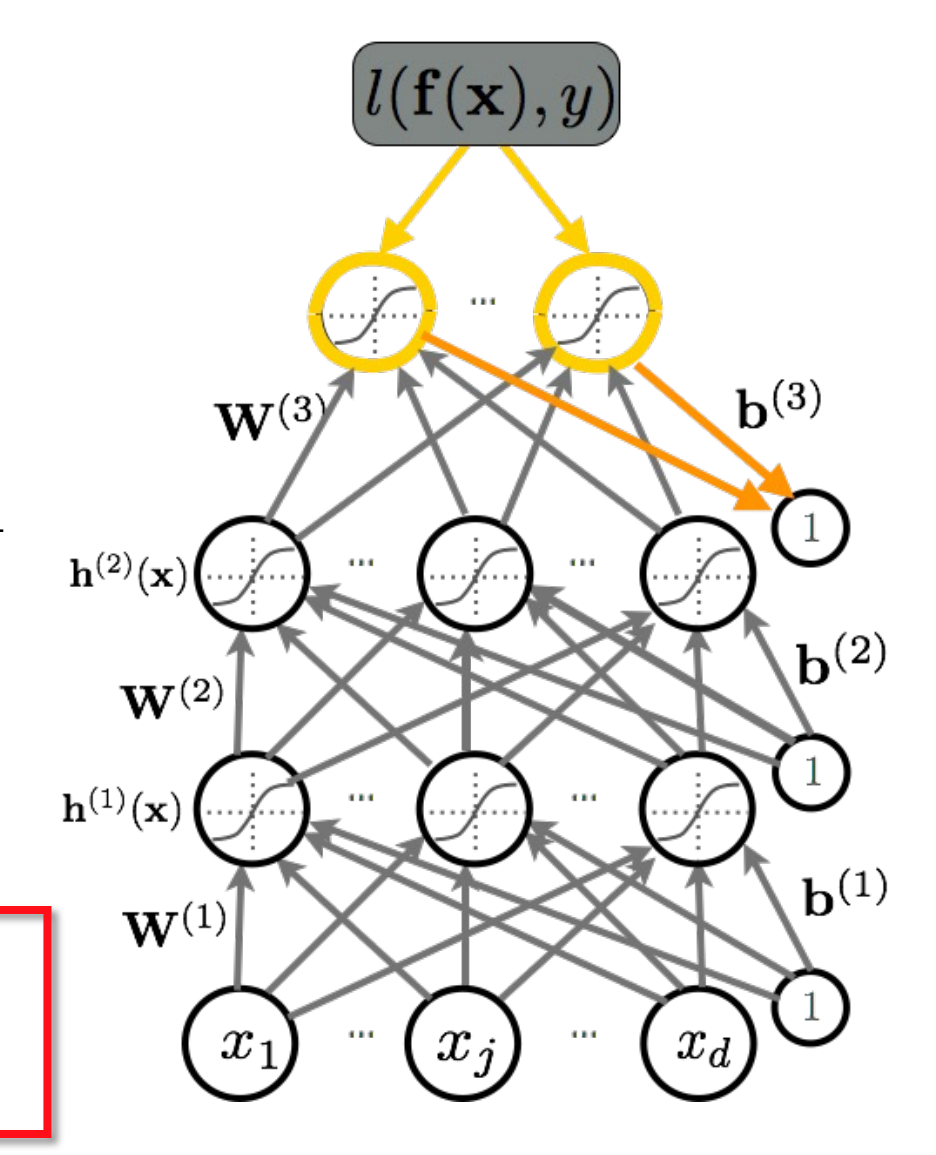

#### **Gradient Computation** <sup>1</sup>(*y*=*c*)softmax(a(*L*+1)(x))*<sup>y</sup>* softmax(a(*L*+1)(x))*<sup>y</sup>* softmax(a(*L*+1)(x))*<sup>c</sup>* **Gradient**  $\bigcap$ *i*

 $l(\mathbf{f}(\mathbf{x}), y)$ 

- Loss gradient of parameters *f*(x)*<sup>y</sup>* Loss gradient of parameters aradient of para @*a*(*k*)(x)*<sup>i</sup>*
	- <sup>=</sup> 1(*y*=*c*) *f*(x)*<sup>c</sup>* Gradient (biases):

$$
\nabla_{\mathbf{b}^{(k)}} - \log f(\mathbf{x})_{y}
$$
\n
$$
= \nabla_{\mathbf{a}^{(k)}(\mathbf{x})} - \log f(\mathbf{x})_{y}
$$
\n
$$
\mathbf{w}^{(2)}(\mathbf{x})
$$
\n
$$
\mathbf{w}^{(2)}(\mathbf{x})
$$
\n
$$
\mathbf{w}^{(2)}(\mathbf{x})
$$
\n
$$
\mathbf{b}^{(3)}
$$
\n
$$
\mathbf{w}^{(3)}(\mathbf{x})
$$
\n
$$
\mathbf{b}^{(4)}
$$
\n
$$
\mathbf{b}^{(4)}
$$
\n
$$
\mathbf{b}^{(5)}
$$
\n
$$
\mathbf{b}^{(6)}
$$
\n
$$
\mathbf{b}^{(5)}
$$
\n
$$
\mathbf{b}^{(6)}
$$
\n
$$
\mathbf{b}^{(7)}
$$
\n
$$
\mathbf{b}^{(8)}
$$
\n
$$
\mathbf{b}^{(8)}
$$
\n
$$
\mathbf{b}^{(9)}
$$
\n
$$
\mathbf{b}^{(1)}
$$
\n
$$
\mathbf{b}^{(2)}
$$
\n
$$
\mathbf{b}^{(3)}
$$
\n
$$
\mathbf{b}^{(4)}
$$
\n
$$
\mathbf{b}^{(5)}
$$
\n
$$
\mathbf{a}^{(k)}(\mathbf{x})_i = b_i^{(k)} + \sum_j W_{i,j}^{(k)} h^{(k-1)}(\mathbf{x})_j
$$
\n
$$
\mathbf{a}^{(1)}(\mathbf{x}) = \mathbf{a}^{(1)}(\mathbf{x})
$$
\n
$$
\mathbf{a}^{(2)}(\mathbf{x}) = \mathbf{a}^{(2)}(\mathbf{x})
$$
\n
$$
\mathbf{b}^{(3)}(\mathbf{x}) = \mathbf{a}^{(3)}(\mathbf{x})
$$
\n
$$
\mathbf{b}^{(4)}
$$
\n
$$
\mathbf{b}^{(5)}
$$
\n
$$
\mathbf{b}^{(6)}
$$
\n
$$
\mathbf{b}^{(7)}
$$
\n
$$
\mathbf{b}^{(8)}
$$
\n
$$
\mathbf{b}^{(9)}
$$
\n
$$
\mathbf{b}^{(1)}
$$

#### **Backpropagation Algorithm** @ log *f*(x)*<sup>y</sup>* rithm  $\overline{a}$ @ log *f*(x)*<sup>y</sup>* @*a*(*k*)(x)*<sup>i</sup>* = @ log *f*(x)*<sup>y</sup>* gorithm @

- Perform forward propagation
- Compute output gradient (before activation): = ra(*k*)(x) log *f*(x)*<sup>y</sup>* <sup>=</sup> @ log *<sup>f</sup>*(x)*<sup>y</sup>* @*a*(*k*)(x)*<sup>i</sup>*

$$
\nabla_{\mathbf{a}^{(L+1)}(\mathbf{x})} - \log f(\mathbf{x})_y \iff -(\mathbf{e}(y) - \mathbf{f}(\mathbf{x}))
$$

- For k=L+1 to 1
	- *•* Compute gradients w.r.t. the muder layer pa - Compute gradients w.r.t. the hidden layer parameters:

$$
\nabla_{\mathbf{W}^{(k)}} - \log f(\mathbf{x})_y \iff \left( \nabla_{\mathbf{a}^{(k)}(\mathbf{x})} - \log f(\mathbf{x})_y \right) \ \mathbf{h}^{(k-1)}(\mathbf{x})^\top
$$

$$
\nabla_{\mathbf{b}^{(k)}} - \log f(\mathbf{x})_y \iff \nabla_{\mathbf{a}^{(k)}(\mathbf{x})} - \log f(\mathbf{x})_y
$$

 $\sigma^{(k)}$   $\sigma^{(k)}$  (x)  $\sigma^{(k)}$  (x)  $\sigma^{(k)}$  (x)  $\sigma^{(k)}$ *•* <sup>r</sup>h(*k*1)(x) log *<sup>f</sup>*(x)*<sup>y</sup>* (<sup>=</sup> <sup>W</sup>(*k*)<sup>&</sup>gt; ra(*k*)(x) log *f*(x)*<sup>y</sup> •* <sup>r</sup>h(*k*1)(x) log *<sup>f</sup>*(x)*<sup>y</sup>* (<sup>=</sup> <sup>W</sup>(*k*)<sup>&</sup>gt; ra(*k*)(x) log *f*(x)*<sup>y</sup>* - Compute gradients w.r.t. the hidden layer below:

$$
\nabla_{\mathbf{h}^{(k-1)}(\mathbf{x})} - \log f(\mathbf{x})_y \iff \mathbf{W}^{(k)}^\top \left( \nabla_{\mathbf{a}^{(k)}(\mathbf{x})} - \log f(\mathbf{x})_y \right)
$$

3 *•* <sup>r</sup>a(*k*1)(x) log *<sup>f</sup>*(x)*<sup>y</sup>* (<sup>=</sup> rh(*k*1)(x) log *f*(x)*<sup>y</sup>* [*...,g*<sup>0</sup>  $\nabla_{\mathbf{a}^{(k-1)}(\mathbf{x})} - \log f(\mathbf{x})_y \iff (\nabla_{\mathbf{h}^{(k-1)}(\mathbf{x})} - \log f(\mathbf{x})_y) \odot [\dots, g'(a^{(k-1)}(\mathbf{x})_j), \dots]$  ra(*k*1)(x)h(*k*) - Compute gradients w.r.t. the hidden layer below (before activation):

# Computational Flow Graph

- Forward propagation can be represented as an acyclic flow graph
- Forward propagation can be implemented in a modular way:
	- $\triangleright$  Each box can be an object with an fprop method, that computes the value of the box given its children
	- $\triangleright$  Calling the fprop method of each box in the right order yields forward propagation

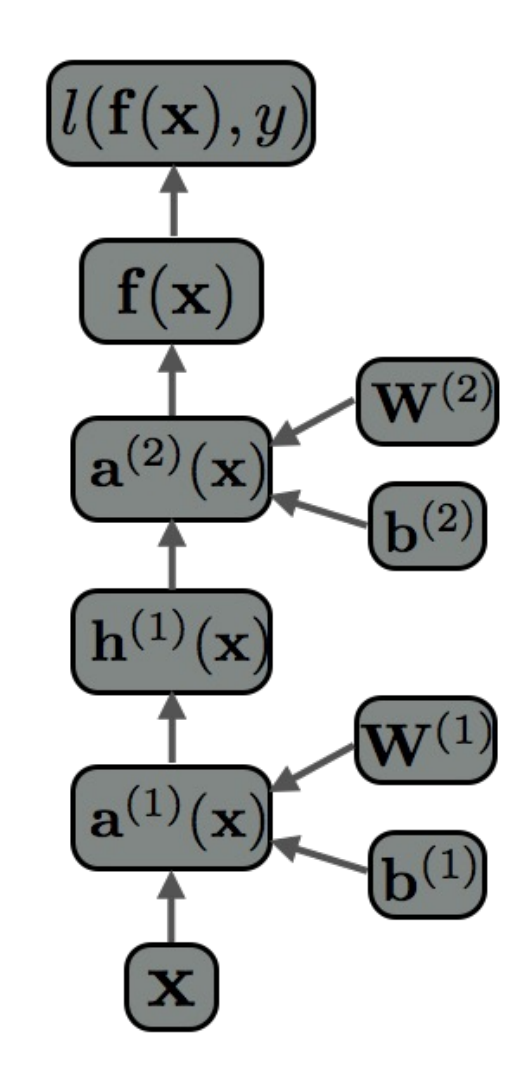

# Computational Flow Graph

• Each object also has a bprop method

- it computes the gradient of the loss with respect to each child box.

- fprop depends on the fprop output of box's children, while bprop depends on the bprop of box's parents

• By calling bprop in the reverse order, we obtain backpropagation

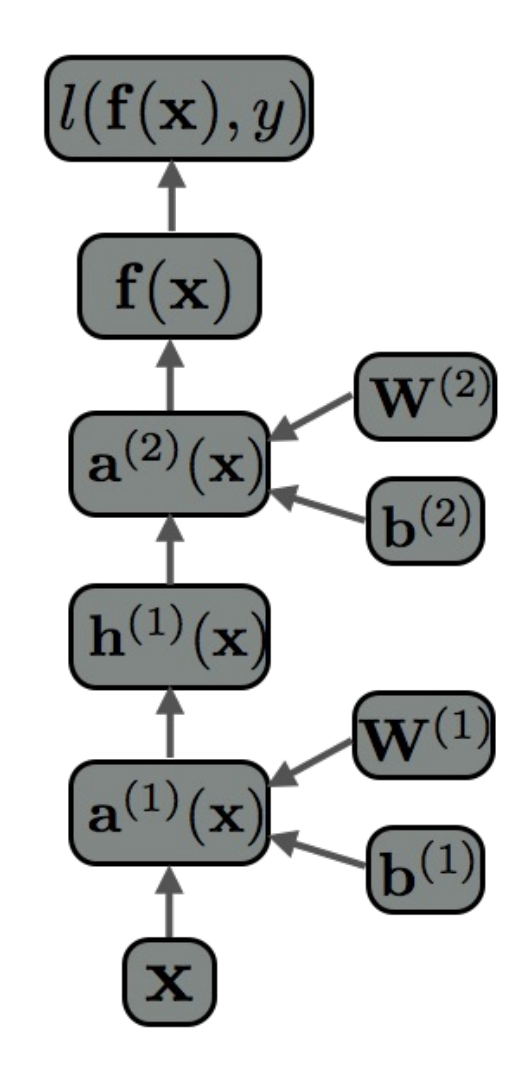

#### Stochastic Gradient Descend astic Gradient Deso *•* arg <mark>i</mark>  $int$  Descend departement d'informatique  $\mathcal{L}$

- Perform updates after seeing each example:  $\alpha$  *rm* undates after seeing each example:
	- $-$  Initialize:  $\boldsymbol{\theta} \equiv \{ \mathbf{W}^{(1)}, \mathbf{b}^{(1)}, \dots, \mathbf{W}^{(L+1)}, \mathbf{b}^{(L+1)} \}$  $\bold{a}$  *•*  $\bold{a}$   $\bold{a} = \ell \mathbf{W}^{(1)}$  **·**  $\bold{b}^{(1)}$  **·**  $\bold{W}^{(L+1)}$   $\bold{b}^{(L+1)}$ ; ✓)*, y*(*t*)  $\textsf{t}$ ialize:  $\boldsymbol{\theta} \equiv \{ \mathbf{W}^{(1)}, \mathbf{b}\}$
	- For t=1:T

*•*<br> *l*(*troining oxomn*  $\text{\textbf{I}} - \text{for each training example } (\textbf{x}^{(t)}, y^{(t)})$ · • · ·<br>for each

$$
\Delta = -\nabla_{\theta} l(f(\mathbf{x}^{(t)};\theta), y^{(t)}) - \lambda \nabla_{\theta} \Omega(\theta)
$$
Training epoch  
Iteration of all examples

 $\overline{(\theta)}$  Training epoch

 $\ddot{\phantom{0}}$ Iteration of all examples  $\frac{1}{\sqrt{2}}$  iteration or all examples

=

- *•* r✓⌦(✓) *• f*(x)*<sup>c</sup>* = *p*(*y* = *c|*x) • To train a neural net, we need: *•* f(x) *•* f(x)
	- *•* <sup>x</sup>(*t*) *<sup>y</sup>*(*t*)  $\triangleright$  Loss function:  $l(\mathbf{f}(\mathbf{x}^{(t)}; \boldsymbol{\theta}), y^{(t)})$ *• <sup>l</sup>*(f(x(*t*)

*•* ⌦(✓)

procedure to compute grad<br>**procedure to compute grad**  $\triangleright$  A procedure to compute gradients: *to compute gradients:*  $\nabla_{\theta} l(\mathbf{f}(\mathbf{x}^{(t)}; \theta), y^{(t)})$ <br>and its gradient:  $\Omega(\mathbf{A})$ ,  $\nabla_{\theta} \Omega(\mathbf{A})$  $\mathcal{F}^{(g^{(r)})}$ <br>**•** radients:  $\nabla_{\theta} l(\mathbf{f}(\mathbf{x}^{(t)};\theta))$ 

) <del>ro</del>

*• <sup>l</sup>*(f(x(*t*)

*• <sup>l</sup>*(f(x)*, y*) = <sup>P</sup> Ø Regularizer and its gradient: , *<sup>c</sup>* 1(*y*=*c*) log *f*(x)*<sup>c</sup>* = log *f*(x)*<sup>y</sup>* = *•* <sup>=</sup> r✓*l*(*f*(x(*t*) ; ✓)*, y*(*t*) • <del>∪ ∪ ∪</del>  $\texttt{ht:}\ \Omega(\boldsymbol{\theta})\,$  ,  $\nabla_{\boldsymbol{\theta}}\Omega(\boldsymbol{\theta})$ 

### Weight Decay (*a*) = *g*(*a*)(1 *g*(*a*))

• L2 regularization: *<i><u>dialistication:</u>* 

$$
\Omega(\boldsymbol{\theta}) = \sum_k \sum_i \sum_j \left( W_{i,j}^{(k)} \right)^2 = \sum_k ||\mathbf{W}^{(k)}||_F^2
$$

• Gradient: **•** <del>∪</del> ∴

$$
\nabla_{\mathbf{W}^{(k)}} \Omega(\boldsymbol{\theta}) = 2\mathbf{W}^{(k)}
$$

- $-$  Only applies to weights, not bias ot b *i* - Only applies to weights, not biases (weigh decay)
- Can be interp<br>while performin 1<del>0</del><br>1010 - India<br>1010 - India while performing MAP estimation. - Can be interpreted as having a Gaussian prior over the weights,
- *•* signal *i* signal  $\alpha$  is  $\alpha$  if  $\alpha$  if  $\alpha$  i - We will later look at Bayesian methods.

## **Other Regularizers**

• Using a more general regularizer, we get:

$$
\frac{1}{2} \sum_{n=1}^{N} \{t_n - \mathbf{w}^{T} \boldsymbol{\phi}(\mathbf{x}_n)\}2 + \frac{\lambda}{2} \sum_{j=1}^{M} |w_j|^q
$$

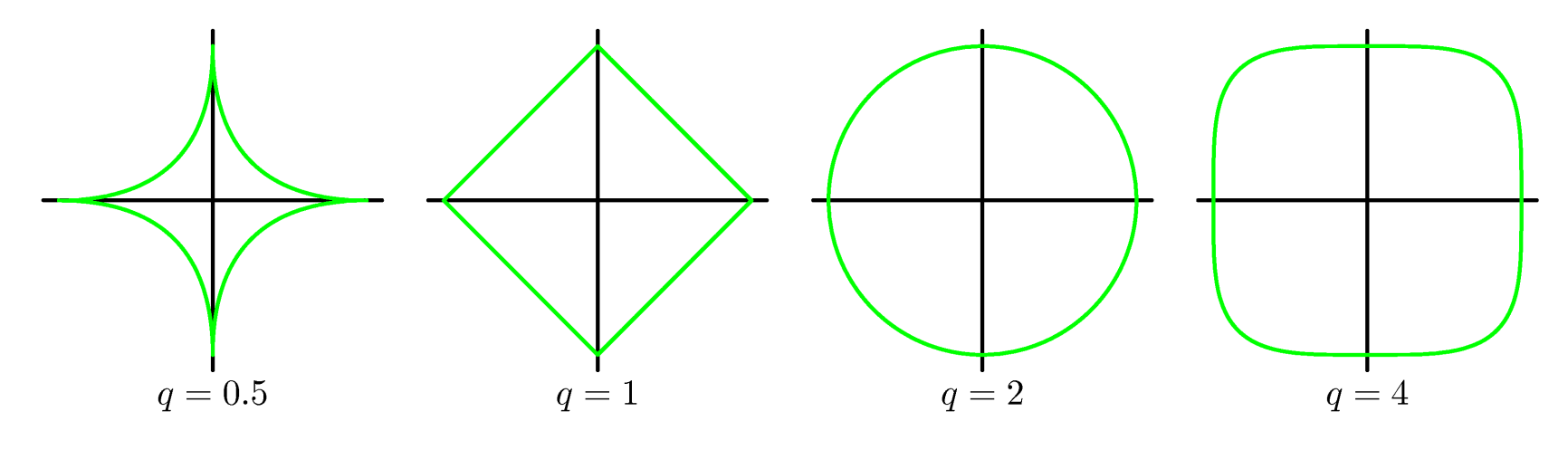

Lasso Quadratic

#### *L1* Regularization  $\dot{\mathbf{c}}$ *i*  $\mathbf{I}$ *j* rization (*a*)=1 *<sup>g</sup>*(*a*)<sup>2</sup> P ⇣ *W*(*k*) *i,j* ⌘<sup>2</sup> L1 Regu

• L1 regularization:

$$
\Omega(\boldsymbol{\theta}) = \sum_{k} \sum_{i} \sum_{j} |W_{i,j}^{(k)}|
$$

- $\mathbf{r}$  **r**  $\mathbf{r}$   $\mathbf{r}$   $\mathbf{r}$   $\mathbf{r}$   $\mathbf{r}$  $\mathbf{r}$  $\mathbf{r}$  $\mathbf{r}$  $\mathbf{r}$  $\mathbf{r}$  $\mathbf{r}$  $\mathbf{r}$  $\mathbf{r}$  $\mathbf{r}$  $\mathbf{r}$  $\mathbf{r}$  $\mathbf{r}$  $\mathbf{r}$  $\mathbf{r}$  $\mathbf{r}$  $\mathbf{r}$  $\mathbf{r}$  $\mathbf{r}$  $\mathbf{r}$  $\mathbf{r}$  $\mathbf$  $\mathbf{e}^{\mathbf{i}\alpha\mathbf{n}}(\mathbf{W}^{(k)})\cdot\cdot\mathbf{=}1$ • Gradient:  $\nabla_{\mathbf{W}^{(k)}} \Omega(\boldsymbol{\theta}) = \text{sign}(\mathbf{W}^{(k)})$  $\sup_{i,j} ( \mathbf{W}^{(k)} )_{i,j} = 1_{\mathbf{W}_{i,j}^{(k)} > 0} - 1_{\mathbf{W}_{i,j}^{(k)} < 0}$ 
	- Only applies to weights, not biases (weigh decay)
	- Can be interpreted as having a Laplace prior over the weights, while performing MAP estimation.
	- Unlike L2, L1 will push some weights to be exactly 0.

### Bias-Variance Trade-off

expected  $loss = (bias)^2 + variance + noise$ 

Average predictions over all datasets differ from the optimal regression function.

Solutions for individual datasets vary around their averages -- how sensitive is the function to the particular choice of the dataset.

Intrinsic variability of the target values.

$$
(\text{bias})^2 = \int {\{\mathbb{E}_{\mathcal{D}}[y(\mathbf{x}; \mathcal{D})] - h(\mathbf{x})\}^2 p(\mathbf{x}) d\mathbf{x}}
$$
  
variance = 
$$
\int {\mathbb{E}_{\mathcal{D}}[\{y(\mathbf{x}; \mathcal{D}) - \mathbb{E}_{\mathcal{D}}[y(\mathbf{x}; \mathcal{D})]\}^2] p(\mathbf{x}) d\mathbf{x}}
$$
  
noise = 
$$
\iint {\{h(\mathbf{x}) - t\}^2 p(\mathbf{x}, t) d\mathbf{x} dt}
$$

• Trade-off between bias and variance: With very flexible models (high complexity) we have low bias and high variance; With relatively rigid models (low complexity) we have high bias and low variance.

• The model with the optimal predictive capabilities has to balance between bias and variance.

### Bias-Variance Trade-off

• Consider the sinusoidal dataset. We generate 100 datasets, each containing N=25 points, drawn independently from  $h(x) = \sin 2\pi x$ .

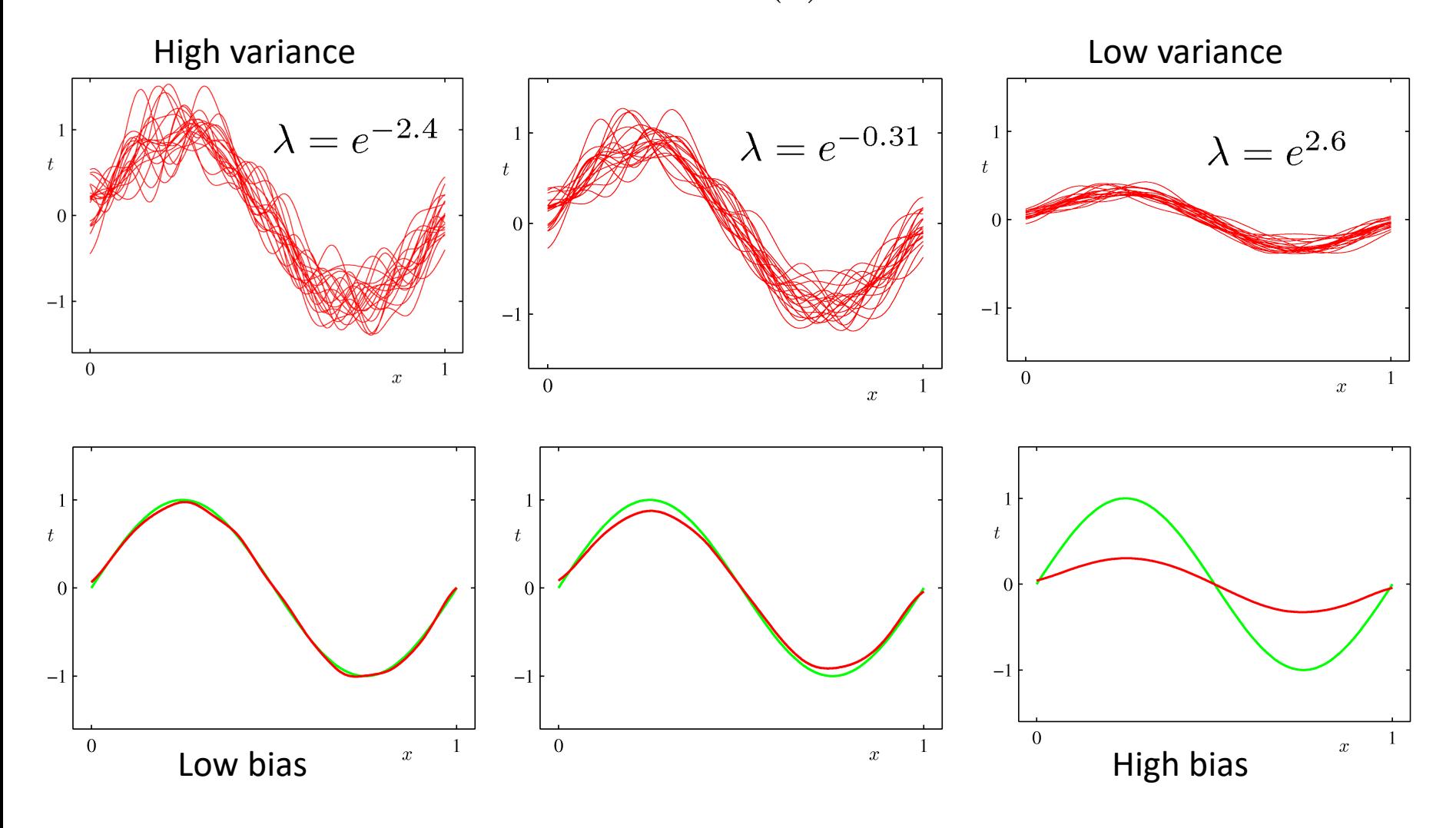

## Bias-Variance Trade-off

• Generalization error can be seen as the sum of the (squared) bias and the variance

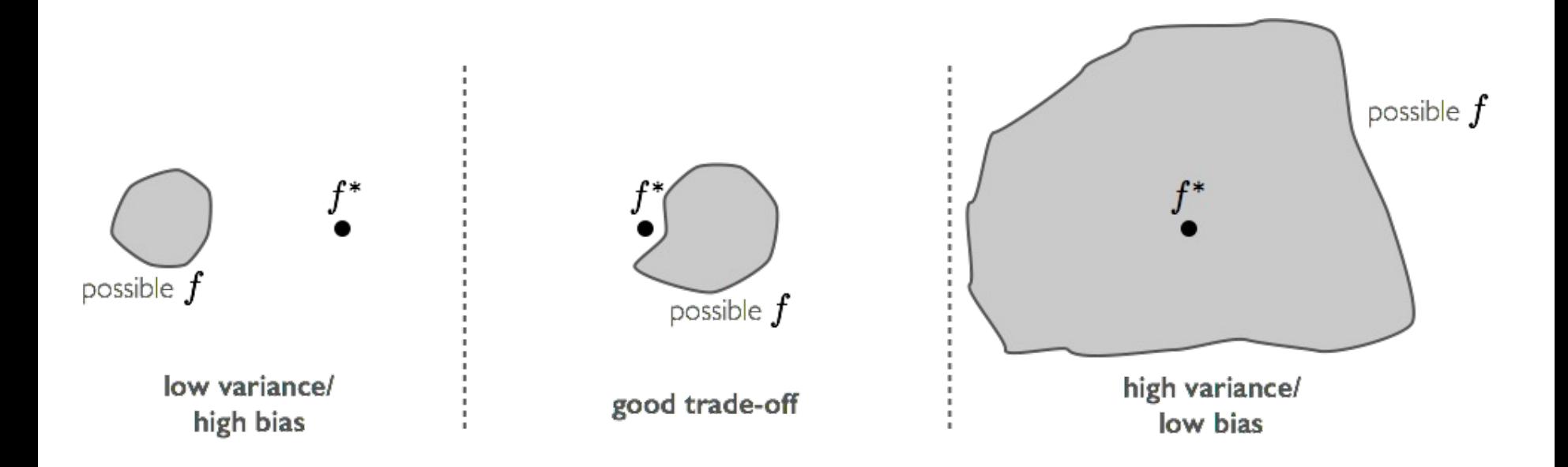